| 1 | U.S. Department of Education's                        |
|---|-------------------------------------------------------|
| 2 | Student Aid Internet Gateway                          |
| 3 | <b>Enrollment Form For</b>                            |
| 4 | Postsecondary Educational Institutions,               |
| 5 | Institutional Third-Party Servicers,                  |
| 6 | FFELP Guaranty Agencies and Guaranty Agency Servicers |
| 7 | Federal Loan Servicers,                               |
| 8 | FFELP Lenders and Lender Servicers                    |

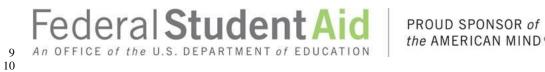

11

the AMERICAN MIND®

### 12 Information about the Enrollment Process to Participate in the U.S. Department of

## 13 Education's Student Aid Internet Gateway

- 14 The Student Aid Internet Gateway (SAIG) was established to allow authorized entities, including postsecondary
- educational institutions, institutional third-party servicers, Federal Family Education Loan Program (FFELP)
- guaranty agencies and guaranty agency (GA) servicers, FFELP lenders and lender servicers, and federal loan
- 17 servicers, to exchange data electronically with the U.S. Department of Education (ED, Department). In order to
- 18 participate in the SAIG, each entity must enroll for SAIG access. The enrollment process enables the organization
- 19 enrolling to select services to receive, submit, view, and/or update student financial aid data online and by batch
- 20 using ED provided software EDconnect (PC-based software) or TDClient (client software for multiple
- 21 environments).
- 22 Each entity must designate one individual as its *Primary Destination Point Administrator (Primary DPA)*. Each
- entity is provided with a Primary Destination Point (which is identified by a TG Number/Mailbox). The Primary
  - 4 DPA is the only person within the organization who can enroll other staff as *Non-Primary Destination Point*
- 25 Administrators (Non-Primary DPAs) with Destination Points assigned for specific SAIG services. Upon
- 26 completing the enrollment process, the Primary DPA can add or remove users, edit information about the entity, or
- 27 change the entity's enrollment in various SAIG services.
- 28 To access Federal Student Aid (FSA) Systems or other Federal agencies' systems for the purposes of administering
- 29 the Higher Education Act (HEA) programs, the Primary DPA must validate the individuals enrolled for SAIG
- 30 Mailbox and online services for the organization on a schedule determined by ED. If validation is not completed
- 31 via the SAIG Enrollment Web site within the prescribed timeframe, all services assigned to the organization and
- 32 individuals could be deactivated.

#### Notes about the SAIG Application -

- The first usage of a term in this document is italicized and can be found in the glossary located in
- Attachment A. The glossary will assist in understanding the many technical terms and acronyms
- 36 commonly used in the *Title IV*, *HEA student financial aid programs*.
- 37 The following entities are eligible to enroll in the SAIG:
- Postsecondary educational institutions that participate in the federal student financial aid programs authorized
   under Title IV, HEA,
- Organizations that contract with an eligible institution to perform Title IV, HEA related functions as a thirdparty servicer,
- GAs or their GA Servicers that have an agreement with ED under the FFELP,
- FFELP Lenders or their FFELP Lender Servicers,
- Federal Loan Servicers, and
- Other *Designated Entities* approved by ED.

46

33

34

Deleted: 27

Deleted: 2020

#### 7 Available Services

55

81

82

- 48 The services that can be accessed over the SAIG are:
- 49 1. Central Processing System (CPS), Submission of Application Data: Free Application for Federal Student Aid
- 50 (FAFSA®) data, including corrections, can be entered and submitted over the SAIG. Processed FAFSA data is
- 51 reported to institutions on the Institutional Student Information Record (ISIR). To enroll a DPA with access to
- 52 these services, complete Step One; Step Two, Section 1, Item 5; Step Three; and Step Four. Note: Only one
- Destination Point (TG Number/Mailbox) can be used to exchange data with **each** of the CPS applicant data
- 54 functions (corrections, ISIRs), except in the case of initial FAFSA applicant data. For the submission of initial
  - FAFSA data, two Destination Points are permitted. (See Figure 1 on page 6.)
- 56 2. Federal Grant Services: All participants in the Federal Pell Grant (Pell Grant) Program, the Iraq and
- 57 Afghanistan Service Grant Program, and the Teacher Education Assistance for College and Higher Education
- 58 (TEACH) Grant Program must transmit origination and disbursement data over the SAIG to the Common
- 59 Origination and Disbursement (COD) system. To enroll for these services, complete Step One; Step Two,
- 60 Section 1, Items 7 and 8; Step Three; and Step Four.
- Federal Direct Loan (Direct Loan) Program: The COD System enables Direct Loan origination, disbursement, and other required reporting information to be exchanged electronically through the SAIG. You can also request COD Online access for this service. To enroll for these services, complete Step One; Step Two, Section 1, Items 6 and 8; Step Three; and Step Four.
- 4. COD Online Service: The Common Origination and Disbursement (COD) System enables users to perform a variety of functions related to student, award, and disbursement data for Grant Services (Federal Pell Grant, Iraq and Afghanistan Service Grant and the Teacher Education Assistance for College and Higher Education (TEACH) Grant programs), Federal Direct Loans and Fiscal Operations and Application to Participate (FISAP) for the Campus-Based Programs which are the Federal Work Study (FWS), Federal Supplemental Educational Opportunity Grant (FSEOG), and Perkins Loan. To enroll for COD Online service, complete Step One; Step Two, Section 1, Item 8; Step Three and Step Four.
- National Student Loan Data System (NSLDS): NSLDS is a national database that collects and maintains individual student data for all Title IV, HEA student loan borrowers, and grant recipients. All institutions that participate in the Title IV, HEA student financial aid programs must have at least one Destination Point (TG Number/Mailbox) for NSLDS services that includes the online Enrollment Reporting (formerly SSCR) function for updating student enrollment and Gainful Employment (GE) data, Transfer Student Monitoring (TSM), overpayment update, and batch services for the electronic Cohort Default Rate (eCDR) and Gainful Employment rates. You can also request online NSLDS access to view and update Title IV, HEA loan, enrollment history information, GE data, and view federal grants. To enroll a DPA with a Destination Point for these services:
  - Postsecondary Educational Institutions and Institutional Third-Party Servicers must complete Step One;
     Step Two, Section 1, Items 10, 11, 12, and 13; Step Three; and Step Four.
  - FFELP GA/GA Servicers and Federal Loan Servicers must complete Step One; Step Two, Section 2, Items 20 and 21; Step Three; and Step Four.
- FFELP Lenders and Lender Servicers must complete Step One; Step Two, Section 3, Items 26 and 27; Step
   Three; and Step Four.

|  | Deleted: 27   |
|--|---------------|
|  | Deleted: 2020 |

- Financial Management System (FMS): FMS is a centralized system for all FSA financial transactions. It allows Financial Partners (FP) users to collect, process, maintain, transmit, and report data about financial events. FMS also provides functionality to support financial planning and budgeting activities, to accumulate and report cost information, and to prepare financial statements. The Lender Reporting System (LaRS) enables FFELP Lenders or their Servicers to send financial reporting information to FSA's FMS using their SAIG mailbox. The Guaranty Agency Financial Reporting (GAFR) enables GAs to send financial reporting information to FSA's FMS using their SAIG mailbox. To enroll for this service:
  - FFELP Lenders and Lender Servicers enroll for LaRS by completing Step One; Step Two, Section 3, Item 25; Step Three; and Step Four.
    - FFELP GAs or GA Servicers enroll for GAFR by completing Step One; Step Two, Section 2, Item 19; Step Three: and Step Four.
    - Federal Loan Servicers enroll for FMS by completing Step One; Step Two, Section 2, Item 19; Step Three; and Step Four.
- 7. Debt Management and Collections System (DMCS): The DMCS houses all defaulted debts held by FSA. This includes, but is not limited to, FFELP loans assigned from GAs (Mandatory Assignment Process); Program Overpayments and Perkins loans assigned from schools; and all Direct Loan program defaults. The system also interfaces with other government agencies such as the U.S. Department of the Treasury for the Treasury Offset Program (TOP), the Internal Revenue Service (IRS) for the IRS Skip Trace process, and the U.S. Department of Health and Human Services for the National Directory of New Hires (NDNH) information. To enroll for this service, complete Step One; Step Two, Section 2, Item 18; Step Three; and Step Four.
- 107 8. Total and Permanent Disability (TPD) program: The TPD program was created to support the regulatory 108 requirement to track borrower claims for total and permanent disability discharge for three years. The 109 regulations require monitoring of income and loan status for a period of three years after certification of 110 disability by a physician. Borrowers determined to be ineligible after the three-year period are returned to active servicing status. However, if the borrower still meets the eligibility criteria at the end of this period, final 112 discharge of the student loan is granted.
  - Postsecondary Educational Institutions and Institutional Third-Party Servicers must complete Step One; Step Two, Section 1, Item 15; Step Three; and Step Four.
  - FFELP GAs or GA Servicers and Federal Loan Servicers that want to enroll for this service must complete Step One; Step Two, Section 2, Item 18; Step Three; and Step Four.
  - FFELP Lenders and Lender Servicers that want to enroll for this service must complete Step One; Step Two, Section 3, Item 29; Step Three; and Step Four.
- 119 9. Electronic IBR/Pay As You Earn/ICR: The Income-Based Repayment (IBR)/Pay As You Earn/Income-120 Contingent Repayment (ICR) Request was created on StudentAid.gov to allow borrowers to complete the 121 required application electronically. The regulations for IBR, Pay As You Earn, and ICR require borrowers to 122 provide income information in support of the request or recertification of IBR, Pay As You Earn, and ICR. 123 FFELP Lenders and Lender Servicers that want to enroll for this service, complete Step One; Step Two, 124 Section 3, Item 28; Step Three; and Step Four.
- 125 10. Enterprise Complaint System (ECS) (now known as Customer Engagement Management System [CEMS]). The 126 ECS/CEMS provides online access for accepting, tracking, resolving, and storing complaints, reports of 127 suspicious activity, and requests for loan forgiveness based on borrower defense to repayment, directly from 128 customers
  - Federal Loan Servicers that want to enroll for this service must complete Step One; Step Two, Section 2, Item 24; Step Three; and Step Four.

OMB NO: 1845-0002 Expiration Date: 8/31/2022

88

89

90

91

92

93

95

96

97

98

99

100

101

102

103

104

105

106

111

113 114

115

116

117

118

129

130

131

Effective Date: 9/12/2021 Postsecondary Institution/FFELP Guaranty Agency/FLS/FFELP Lender Form Deleted: 2020

Page 4

Deleted: 27

#### **Organization Personnel Involved in the SAIG Application Process**

- 133 There are four categories of users at your organization who may obtain data from the Department's and other
- 134 agencies' systems for the purposes of administering the HEA programs, and who must complete parts of the SAIG
- 135 Application:

132

- 136 President/CEO or Designee: The President/CEO is the individual responsible for identifying a Primary DPA for
- 137 the organization, and who is legally authorized to provide certification of the entity's DPAs for and on behalf of the 138
  - organization and must sign the Certification of the President/CEO or Designee on behalf of the organization. The
- 139 President/CEO may also assign a Designee in Step Four to act as the Authorizing Official on behalf of the
- 140 President/CEO for future enrollments.
- 141 Primary DPA: The Primary DPA is the individual at the organization who is responsible for the administration of
- 142 the organization's SAIG participation which includes, assigning access to the organization's mailboxes and services
- 143 and determining the organization's EDconnect users, TDClient users, and Electronic Service Users who are allowed
- 144 access to the Destination Point (TG Number/Mailbox). The Primary DPA is the only individual within the
- 145 organization who may enroll staff as Non-Primary DPAs. The Primary DPA is required to complete and submit
- 146
- Sections One through Three of the Enrollment Application to the Coralville, Iowa address provided. When
- 147 enrolling Non-Primary DPAs, a portion of Step Three of the Enrollment Application must be completed by the
- 148 Primary DPA indicating that the Primary DPA has reviewed the responsibilities of DPAs with the Non-Primary
- 149 DPA, including the responsibility to protect the privacy of the information obtained or provided via SAIG. The
- 150 Primary DPA is also responsible for obtaining the signature of the President/CEO or Designee in Step Four for
- 151 every enrollment of a Primary or Non-Primary DPA.
- 152 Non-Primary DPA: When a Primary DPA enrolls a Non-Primary DPA in the SAIG, ED will assign the Non-
- 153 Primary DPA a Mailbox with a unique TG number. The Non-Primary DPA is required to complete and submit
- 154 Sections One through Three of the Enrollment Application to the Coralville, Iowa address provided.
- 155 Electronic Services User: The Electronic Services user is enrolled for FAA Access to CPS Online or EDconnect
- 156 and is not provided a TG Number/Mailbox. To protect the integrity and security of the data being transmitted, all
- 157 Electronic Services users must complete and submit Attachment B - Federal Student Aid User of Electronic
- 158 Services Statement to their Primary DPA. Attachment B must also be signed by and maintained by the Primary
- 159 DPA at the organization. Attachment B User Statements must be available for inspection by the Department.
- 160 The Primary DPA may enroll more than one Non-Primary DPA with a separate Destination Point (TG
- 161 Number/Mailbox) for each service or function, or choose to combine all non-NSLDS Online services and functions
- 162 through a single Destination Point (TG Number/Mailbox). The number of Destination Points allowed per
- 163 institution for each function is provided in Figure 1:

Deleted: 27

Deleted: 2020

#### 164 Figure 1:

| Services                                                                                                    | Number of Destination<br>Points allowed per<br>institution |
|----------------------------------------------------------------------------------------------------|------------------------------------------------------------|
| CPS, Submission of Application (FAFSA) Data                                                                                                    | Two                                                        |
| CPS, All Other Functions/Types                                                                                                    | One                                                        |
| Grant Services for Pell Grant, Iraq and Afghanistan Service Grant, and the TEACH Grant Processing/Batch Files                                              | One                                                        |
| Direct Loan Program                                                                                                    | One                                                        |
| FFELP and Direct Loan eCDR Packages, Batch                                                                                                    | One                                                        |
| NSLDS Batch Files                                                                                                    | One                                                        |
| NSLDS Online (*NSLDS limits the number of "GA/FLS Online Loan Update and Teacher Loan Forgiveness/Loan Discharge" enrollments to three combined services.) | *No Limit                                                  |
| FMS, LaRS and GAFR                                                                                                    | One                                                        |
| COD Online                                                                                                    | No Limit                                                   |
| ECS/CEMS Online                                                                                                    | No Limit                                                   |
| IBR/Pay As You Earn/ICR                                                                                                    | One                                                        |
| Gainful Employment (GE) Notification                                                                                                    | One                                                        |
| Direct Loan Borrower Delinquency                                                                                                    | One                                                        |
| Total and Permanent Disability (TPD) Loan Holder Notifications                                                                                             | One                                                        |
| Borrower Services (TOP, MAP, NDNH, IRS Skip Trace and TPD)                                                                                                 | One                                                        |

## 165 Completing the SAIG Enrollment Application

#### 166 General Reminder:

173

- 167 The enrollment application may be completed online at <a href="https://fsawebenroll.ed.gov">https://fsawebenroll.ed.gov</a>. As an alternative, the
- enrollment application can be printed on paper, completed, and submitted. Note: The Department will not
- 169 accept photocopied signatures or stamped signatures. Applications submitted after the OMB Expiration
- 170 Date noted on the bottom of each page will not be accepted.

#### 171 Completion and Submission of the Enrollment Application

- 172 If you have any questions about completing the SAIG Enrollment Application, call CPS/SAIG Technical Support at
  - 1-800-330-5947. Technical support representatives are available 7 a.m. 7 p.m. CT, Monday through Friday,
- excluding federal holidays. If you prefer, you can e-mail inquiries to <a href="mailto:CPSSAIG@ed.gov">CPSSAIG@ed.gov</a>. A technical support
- specialist will respond to your e-mail within one business day.
- 176 To complete the SAIG enrollment application, you will need the following information:
- Currently enrolled organizations will need their existing Primary Destination Point (TG Number/Mailbox) and the name of the Primary DPA. An FSA User ID and password are required to access enrollment information.
   To obtain an FSA User ID, go to <a href="https://fsawebenroll.ed.gov/PMEnroll/PMAccountServlet.jrun">https://fsawebenroll.ed.gov/PMEnroll/PMAccountServlet.jrun</a>, provide identifying information, and follow the remaining registration steps. Once you have completed the registration

process, including establishing your password, your FSA User ID will be e-mailed to you.

OMB NO: 1845-0002 Expiration Date: 8/31/2022 Effective Date: 9/12/2021

Postsecondary Institution/FFELP Guaranty Agency/FLS/FFELP Lender Form

\_\_\_\_/,

Deleted: 27 Deleted: 2020

//

Page 6

- 182 Postsecondary institutions and their Servicers will need their OPE ID number. If your school participates in the
- 183 Grant Services or Direct Loan Program, you will also need the institution's Federal School Code and/or Direct
- Loan Program code. To find these numbers, look at the reports your school has submitted for these programs
- in the past, such as your organization's Eligibility and Certification Approval Report (ECAR), and Program
- Participation Agreement (PPA). You can also call ED's School Eligibility Service Group at
- **187 1-202-377-4277.**

188

189

193

196

197

198

199

200

201

202

203

204

205

206

207

208

209

210

211

212

213

214

215

216

217

- GAs and GA Servicers will need the GA code number assigned by ED.
- Lenders and Lender Servicers will need the Lender ID (LID) or Lender/Servicer ID number assigned by ED.
- Federal Loan Servicers will need the Federal Loan Servicer ID assigned by ED.
- All entities will need the name, address, phone number, Social Security number (SSN), date of birth, mother's
   maiden name, and business e-mail address for each DPA.

### Step One – must be completed by the Primary DPA for all Non-Primary DPAs

- 194 Step One collects information about your organization and the DPA you want to enroll or for whom you are 195 changing or adding information.
  - This SAIG enrollment application can be used for multiple purposes. As the Primary DPA, you may use the
    application to enroll new participants in the SAIG and you can use the application to change or add information
    about an existing DPA or Destination Point (TG Number/Mailbox).
    - A. Check Box A for "Initial Enrollment" if the organization is a first-time SAIG participant and the organization does not have a TG Number/Mailbox. The President/CEO (Authorizing Official on file with ED) of the organization will be designating the individual who will be serving as the Primary DPA. This enrollment will establish this user as the Primary DPA of the Primary TG Number/Mailbox. Note: If item 1A is selected, then enrollees must also complete items 2, 3, and 4.
    - B. Check Box B for "Adding a new user to obtain an additional Destination Point" if your organization is enrolled in the SAIG and you want to add a Non-Primary DPA and an additional Destination Point (TG Number/Mailbox). Also, enter the Primary TG Number for your organization. Note: If item 1B is selected, then enrollees must also complete items 2, 3, and 4.
    - C. Check Box C for "Changing information for existing Destination Point/Mailbox" if your organization is currently enrolled in the SAIG and you want to change or add any information about an existing user or Destination Point (TG Number/Mailbox). Fill in the information that has changed for any items in Step One or Step Two, and complete Steps Three and Four. Also, enter the TG Number for the existing destination point that you are changing. Note: If item 1C is selected, then enrollees must also complete items 2 and 4.

#### If you are uncertain of which box to check, call CPS/SAIG Technical Support at 1-800-330-5947.

2. Provide the name of the organization, as you would like it to appear on all SAIG correspondence. (The limit is 40 characters, including numbers and spaces.)

OMB NO: 1845-0002

Expiration Date: 8/31/2022

Effective Date: 9/12/2021

Deleted: 27

Deleted: 2020

| 218 | 3. | Check the | appropriate | box to | indicate | vour | organization | tvne |
|-----|----|-----------|-------------|--------|----------|------|--------------|------|
|     |    |           |             |        |          |      |              |      |

219

220

221

222

223

224

225

230

242

243

244

245

246

247

248

249

250

251

252

253

254 255

256

257

- Postsecondary educational institutions (schools) must fill out Step Two, Section 1.
- Institutional third-party servicers must fill out Step Two, Section 1.
- GAs for FFELP student loans must fill out Step Two, Section 2.
- GA Servicers for FFELP student loans must fill out Step Two, Section 2.
- Federal Loan Servicers must fill out Step Two, Section 2.
  - Lenders for FFELP student loans must fill out Step Two, Section 3.
  - Lender Servicers for FFELP student loans must fill out Step Two, Section 3.
- Check whether the information being provided is for the Primary DPA (only one Primary DPA per organization) or for a Non-Primary DPA (the organization may have more than one Non-Primary DPA, see Figure 1). All information must be provided for the DPA enrolling for the organization identified in Item 2.
   Note: Do not use a group e-mail address.

#### Step Two – must be completed by the Primary DPA when adding or changing services

- 231 Step Two allows you to add or change services for this organization and the Primary DPA or Non-Primary DPA
- 232 identified in Step One. Complete only one section in Step Two based on your organization type.
- Postsecondary educational institutions and institutional third-party servicers go to Step Two, Section 1 for instructions.
- FFELP GAs and GA Servicers go to Step Two, Section 2 for instructions.
- Federal Loan Servicers go to Step Two, Section 2 for instructions.
- FFELP Lenders and Lender Servicers go to Step Two, Section 3 for instructions.

## Step Two, Section 1 is for Postsecondary Educational Institutions and Institutional Third-Party Servicers

- 240 In Section 1, select the services your institution will use. The items below correspond to the numbers in the 241 enrollment application.
  - 5. If the DPA you are enrolling or for whom you are adding or changing services will send and receive student applicant data (FAFSAs and ISIRs) complete this section. If this enrollment is for a DPA that will not be involved in CPS applicant data transmissions, go to Item 6.
    - A. Complete all required information including the Federal School Code.

    - C. Check the boxes for the CPS applicant data function you want this DPA to receive and submit. If you are completing this application to update or change services for an enrolled DPA, provide the TG number of the Destination Point already assigned to this DPA.
    - D. Check the preferred delivery option for ISIRs, if ISIRs are selected in Item 5C. Postsecondary institutions can choose whether to receive ISIRs on a daily basis or by request. Daily receipt is the default ISIR delivery method. If "By Request" is checked, the DPA must use FAA Access to CPS Online to request and receive ISIRs. The ISIRs are then sent to your Destination Point (TG Number/Mailbox) through the SAIG. With either option, you can request a single ISIR or a specified group of ISIRs at any time.

| OMB NO:    | 1845  | -0002     |
|------------|-------|-----------|
| Expiration | Date: | 8/31/2022 |

Effective Date: 9/12/2021

Postsecondary Institution/FFELP Guaranty Agency/FLS/FFELP Lender Form

| Deleted: 2021 |
|---------------|
| Deleted: 2020 |
| Deleted: 2021 |
| Deleted: 2021 |

Deleted: 2020

Deleted: 2022

**Deleted:** 27 **Deleted:** 2020

Page 8

- E. If your school uses a third-party servicer to submit batch files to the CPS, but you also want to access CPS
   Online tools (such as FAA Access to CPS Online), check the Yes box to designate yourself as the
   Destination Point (TG Number/Mailbox) for CPS Online services for the school selected.
  - If additional financial aid staff needs access to CPS Online tools, you may enroll them for FAA Access to CPS Online under Manage Electronic Services at <a href="https://fsawebenroll.ed.gov">https://fsawebenroll.ed.gov</a>.
  - 6. If your organization participates in the Direct Loan Program and the DPA identified in Item 4 will be assigned to submit and receive Direct Loan Program data, identify the years of the Direct Loan data the DPA will need to access. If you select only the 2021-2022 Award Year, your organization will only receive 2021-2022 data. If the 2022-2023 Award Year is selected the organization's enrollment will be rolled over automatically to subsequent award years. Also, provide the school's Direct Loan code. If the DPA is already enrolled and you are only updating information for that DPA, provide the TG number for that DPA's Destination Point (TG Number/Mailbox).
  - 7. If you want this Destination Point (TG Number/Mailbox) to receive and submit Grant Services (Pell Grant, Iraq and Afghanistan Service Grant, and TEACH Grant) payment data, then complete this item. If you select only the 2020-2021 or 2021-2022 Award Years, your organization will only receive the selected data. If the 2022-2023 Award Year is selected the organization's enrollment will be rolled over automatically to subsequent award years.
- 281 8. As the Primary DPA, you must identify the Non-Primary DPA you want to enroll for access to COD Online
   282 Services (Direct Loan or Grant Services). (Note: Paper enrollment for this service is available for Foreign
   283 Schools only. Other organizations must enroll online at <a href="https://fsawebenroll.ed.gov">https://fsawebenroll.ed.gov</a>.)
  - A. If you are a third-party servicer, provide the name of the institution you are servicing. **Note: Authorizing Officials' signatures (Step Four) are required from both the institution and the servicer.** 
    - Provide the OPE ID number for your organization. If this DPA is adding this service to an existing Destination Point (TG Number/Mailbox) then provide the TG number.
  - B. Select the applicable role for this DPA.
  - 9. If you want the DPA to receive batch file data from NSLDS, complete this item.
    - A. Complete all required information including the OPE ID number.
    - B. In Item 10B, check the boxes for the batch files you want this DPA to receive. If this DPA already has a Destination Point (TG Number/Mailbox), provide the TG number here. Provide the date on which this DPA will begin responsibility for the sending or receiving of NSLDS data. Indicate whether this DPA's Destination Point (TG Number/Mailbox) will receive Transfer Student Monitoring data, Enrollment Reporting files (formerly SSCR), Federal Perkins Loan data and/or *GE Reporting*. Select the box for Transfer Student Monitoring if you want the DPA to send and receive Financial Aid History/Transfer Student Monitoring data.
- 298 10. As the Primary DPA, you must identify the Destination Point you want to enroll for electronic Cohort Default
  299 Rate Notification packages (eligibility letter and loan record detail report) from NSLDS. Your main campus
  300 (OPE ID number ending in '00') must sign up for this service.
- 301 11. As the Primary DPA, you must identify the Destination Point you want to enroll for electronic GE Notification302 packages from NSLDS.
- 12. As the Primary DPA, you must identify the DPA you want to enroll for online access to student data availableon NSLDS by checking the boxes to indicate the services the DPA will access.

Deleted: 2020

Deleted: 2021

Deleted: 2020

Deleted: 2021

Deleted: 2021

Deleted: 2022

Deleted: 2020

Deleted: 2020

Deleted: 2020

Deleted: 2020

Deleted: 2021

Deleted: 2021

Deleted: 2021

Deleted: 2021

Deleted: 2021

OMB NO: 1845-0002 Expiration Date: 8/31/2022 Effective Date: 9/12/2021

 $\begin{array}{c} 267 \\ 268 \end{array}$ 

269

270

271

272

273

274

275

276

277

278

279

280

284

285

286

287

288

289

290

291

292

293

294

295

296

297

Deleted: 27 Deleted: 2020

- 317 IMPORTANT: Only the DPA is permitted to use his or her Destination Point (TG Number/Mailbox)
  318 for access to NSLDS Online information. NSLDS Online users CANNOT share their NSLDS access
  319 with anyone else.
  - Online Services, by default, automatically given to users are:

| 321<br>322        | - | Loan History Federal Grants History                                | 328<br>329        | - | Request Reports Transfer Student Monitoring Evit Counciling History           |
|-------------------|---|--------------------------------------------------------------------|-------------------|---|-------------------------------------------------------------------------------|
| 323<br>324<br>325 | - | Enrollment History<br>Overpayment History<br>Organization Contacts | 330<br>331<br>332 |   | Exit Counseling History Student Contact Information and Reaffirmation History |
| 326<br>327        |   | Organization Setups<br>Data Provider Schedules                     | 333<br>334        | - | School Profile<br>Cohort Default Rate                                         |

- · Enrollment Updates and GE Reporting enables users to update student enrollment data
- Overpayment Update enables users to update overpayment data (depending on access authority, this includes overpayment status [indicator], repayment date, source of overpayment and region)

If this DPA will access information for a school as its third-party servicer, provide the school's name and OPE ID number. Note: Authorizing Officials' signatures (Step Four) are required from both the school and the third-party servicer before access will be granted.

- 13. If your organization participates in the Direct Loan Program and the DPA identified in Item 4 will be assigned to receive the Direct Loan Borrower Delinquency Report, provide the school's Direct Loan code. If the DPA is already enrolled and you are only updating information for that DPA, provide the TG number for that DPA's Destination Point.
- 14. If you want this Destination Point (TG Number/Mailbox) to have access to the TPD Loan Holder Notification batch data, complete this item. **Note: Paper enrollment for this service is not available. You must enroll online at <a href="https://fsawebenroll.ed.gov">https://fsawebenroll.ed.gov</a>.**

#### Step Two, Section 2 is for FFELP GAs or GA Servicers and Federal Loan Servicers

- 349 15. As the Primary DPA, you must identify the DPA you want to enroll for student applicant data (ISIRs). Note: GAs 350 must have prior approval from Federal Student Aid to receive ISIR data. This service is available only to GAs.
  - A. Complete all required information including the State for which you will be receiving ISIR data.
  - B. Choose the service for which you are enrolling.
  - C. Check the boxes for the award years this DPA should receive the applicant data. If you select only the 2021-2022 Award Year, your organization will only receive 2021-2022 applicant data. If the 2022-2023 Award Year is selected the organization's enrollment will be rolled over automatically to subsequent award years.
  - D. Choose the preferred delivery option for ISIRs if ISIRs are selected in Item 17B. You can choose whether to receive ISIRs on a daily basis or by request. Daily receipt is the default ISIR delivery method. If you choose "By Request," you must request ISIRs from the *ISIR Datamart*. The ISIRs are then sent to your Destination Point (TG Number/Mailbox) through the SAIG.
  - As the Primary DPA, you must identify the DPA you want to enroll for Borrower Services (includes TOP, Mandatory Assignment Process, NDNH, IRS Skip Trace, and TPD).
- 363 17. As the Primary DPA, you must identify the DPA you want to enroll GAFR. This service is available only to GAs.

| Deleted: 2020 |  |
|---------------|--|
| Deleted: 2021 |  |
| Deleted: 2020 |  |
| Deleted: 2021 |  |
| Deleted: 2021 |  |
| Deleted: 2022 |  |

| λ | Deleted: 27   |
|---|---------------|
| Ά | Deleted: 2020 |

320

335

336

337

338

339 340

341

342

343

344

345

346

347

348

351

352

353

354

355

356 357

358

359

360

361

- 370 18. As the Primary DPA, you must identify the DPA you want to enroll for batch file data from NSLDS.
  - A. Complete all required information including the GA/Federal Loan Servicers Code.
    - B. Check the boxes for the batch files you want this DPA to receive. If this DPA already has a Destination Point (TG Number/Mailbox), provide the TG number here. Provide the date on which this DPA will begin responsibility for the sending or receiving of NSLDS data. Indicate whether this DPA's Destination Point will receive Financial Aid History (available for GAs only), Enrollment Reporting (available for GAs only), GA/Federal Loan Servicers Loan data, *Account Maintenance Fee (AMF)* back-up detail (available for GAs only), *Annual Reasonability* back-up detail (available for GAs only), or Exit Counseling Reports.
  - 19. As the Primary DPA, you must identify the DPA you want to enroll for online access to student data available on NSLDS. Check the boxes to indicate the specific information type(s) you want this DPA to access. (Note: Paper enrollment for this service is not available. You must enroll online at <a href="https://fsawebenroll.ed.gov">https://fsawebenroll.ed.gov</a>.)
    - IMPORTANT: Only the DPA is permitted to use his or her Destination Point (TG Number/Mailbox) for access to NSLDS Online information. NSLDS Online users CANNOT share their NSLDS access with anyone else. NSLDS Online access is permitted for FSA authorized uses only.

Online Default Services automatically given to users are:

| - | Loan History                | 390 | - | Enrollment History       |
|---|-----------------------------|-----|---|--------------------------|
| - | Data Provider Schedules     | 391 | - | Reaffirmation History    |
| - | Organization Contacts       | 392 | - | Exit Counseling History  |
| - | Organization Setups         | 393 | - | Request Reports          |
| - | Student Contact Information | 394 | - | Foreign School Reporting |

GA/Federal Loan Servicers Online Loan Update and Teacher Loan Forgiveness/Loan Discharge — this service allows NSLDS Online users to update individual loans on an ad hoc basis and update loan data for students who are granted Teacher Loan Forgiveness (TLF) and Loan Discharge benefits for Title IV, HEA loans. NSLDS limits the number of users that can sign up for this online service to three enrollments. If you need help identifying users who are granted this service, contact NSLDS Customer Service at 1-800-999-8219.

**TLF/Loan Discharge Only** – this service allows NSLDS Online users to update loan data for students who are granted TLF and Loan Discharge benefits for Title IV, HEA loans. NSLDS limits the number of users that can sign up for this online service.

**SSN Only Lookup** – this service allows NSLDS Online users to retrieve borrower information with only the borrower's Social Security Number. This service is limited to Federal Servicers only.

**Aid Overpayment Update Service** – this service allows NSLDS Online users to update overpayment data (depending on access authority this includes overpayment status [Indicator], repayment date, source of overpayment, and region. This service is limited to Title IV Additional Servicers [TIVAS] only.)

Select either GA/Federal Loan Servicers Online Loan Update and TLF/Loan Discharge  $\underline{\text{or}}$  TLF/Loan Discharge Only, but not both.

- A. If the DPA will access information for a GA as its third-party servicer, provide the GA's name and GA Code. Note: Authorizing Officials' signatures (Step Four) are required from both the GA and the GA Servicer before access will be considered for approval.
- B. Select all functions performed by the DPA. Select **Other** to provide an explanation for duties not already described.

Deleted: 27

Deleted: 2020

- 416 20. As the Primary DPA, you must identify the individual (DPA) you want to enroll for access to COD Online
- 417 Services (Direct Loan or Grant Services). (Note: Paper enrollment for this service is not available. You
- 418 must enroll online at https://fsawebenroll.ed.gov.)
- 419 A. Provide the Federal Loan Servicer code for your organization. If this DPA is adding this service to an existing Destination Point (TG Number/Mailbox) then provide the TG number. 420
  - B. Select the applicable role for this DPA.
- 422 21. As the Primary DPA, you must identify the Non-Primary DPA you want to enroll for access to ECS/CEMS
- 423 Online Services. (Note: Paper enrollment for this service is not available. You must enroll online at 424
  - https://fsawebenroll.ed.gov.)

421

425

426 427

428

429

430

431

432

436

437

438

450

451

452

453

454

457

A. Provide the Federal Loan Servicer code for your organization. If this DPA is adding this service to an existing Destination Point (TG Number/Mailbox) then provide the TG number.

#### Step Two, Section 3 is for FFELP Lenders and Lender Servicers only

- 22. As the Primary DPA, you must identify the DPA you want to enroll for sending batch file data to the quarterly Lender Reporting System (LaRS).
  - A. Provide the Lender/Servicer name and Lender/Servicer code for your organization.
  - B. If this DPA already has a Destination Point (TG Number/Mailbox), provide the TG number here. Provide the date on which this DPA will begin responsibility for the sending or receiving of LaRS data.
- 433 23. As the Primary DPA, you must identify the DPA you want to enroll for NSLDS Online access to student data. 434 Check the boxes to indicate the specific information type(s) you want this DPA to access. (Note: Paper 435 enrollment for this service is not available. You must enroll online at https://fsawebenroll.ed.gov.)
  - IMPORTANT: Only the DPA is permitted to use his or her Destination Point (TG Number/Mailbox) for access to NSLDS Online information. NSLDS Online users CANNOT share their NSLDS access with anyone else. NSLDS Online access is permitted for FSA authorized uses only.
- 439 Online Default Services automatically given to users are:
  - 440 Loan History Organization Contacts 448 Foreign School Reporting
  - 441 Enrollment History 445 Organization Setups 449 Data Provider Schedule
  - 442 Reaffirmation Histor 446 Student Contact Information
  - 443 Exit Counseling Hist47 Request Reports
    - A. If the DPA will access information for a FFELP Lender as its third-party servicer, provide the Lender's name and LID Number. Note: Authorizing Officials' signatures (Step Four) are required from both the Lender and the Lender Servicer before access will be considered for approval.
    - B. Select all functions performed by the DPA. Select Other to provide an explanation for duties not already
- 455 24. As the Primary DPA, you must identify the Destination Point you want to enroll for Enrollment Reporting 456 Notification batch file data from NSLDS.
  - A. Provide the Lender/Servicer name and Lender/Servicer code for your organization.
- 458 B. If this DPA already has a Destination Point (TG Number/Mailbox), provide the TG number here. Provide 459 the date on which this DPA will begin responsibility for the sending or receiving of NSLDS data.

| Deleted: 27   |  |
|---------------|--|
| Deleted: 2020 |  |

| 460<br>461<br>462 |      | As the Primary DPA, you must identify the individual (DPA) you want to enroll for access to COD Online Services (IBR/Pay As You Earn/ICR). (Note: Paper enrollment for this service is not available. You must enroll online at <a href="https://fsawebenroll.ed.gov">https://fsawebenroll.ed.gov</a> .) |
|-------------------|------|----------------------------------------------------------------------------------------------------|
| 463<br>464        |      | A. Provide the Lender's name and Lender/Servicer's code for your organization. If this DPA is adding this service to an existing Destination Point (TG Number/Mailbox) then provide the TG number.                                                                                                    |
| 465               |      | B. Select the applicable role for this DPA.                                                                                                    |
| 466<br>467<br>468 |      | As the Primary DPA, you must identify the DPA you want to enroll for the TPD Loan Holder Notification patch file data. (Note: Paper enrollment for this service is not available. You must enroll online at <a href="https://fsawebenroll.ed.gov">https://fsawebenroll.ed.gov</a> .)                     |
| 469<br>470        |      | A. Provide the Lender's name and Lender/Servicer's code for your organization. If this DPA is adding this service to an existing Destination Point (TG Number/Mailbox) then provide the TG number.                                                                                                    |
| 471               |      | B. Select the applicable role for this DPA.                                                                                                    |
| 472               | Ste  | Three – must be completed by all Primary and Non-Primary DPAs                                                                                                    |
| 473<br>474        |      | Three collects the required agreements and signature pages from the Primary DPA and the Non-Primary DPA tified in Step One.                                                                                                    |
| 475<br>476        |      | n DPA must read and sign the "Responsibilities of the Primary and Non-Primary Destination Point ainistrators" statement.                                                                                                    |
| 477               | Ste  | Four – must be completed by the Organization President/CEO or Designee                                                                                                    |
| 478<br>479        |      | Four collects the required authorization from the organization to process the enrollment information for the party or Non-Primary DPA identified in Step One.                                                                                                    |
| 480<br>481        |      | e President, CEO or Chief Officer wants to designate another person to be the responsible authorizing official,<br>Step Four, Box 1 must be completed. <b>This designation needs to be completed only once.</b>                                                                                          |
| 482<br>483<br>484 | Des  | each Destination Point (TG Number/Mailbox), the chief officer of the organization (President, CEO, or gnee) must sign Step Four, Box 2, "Responsibilities of the President/CEO or Designee" statement. Note: The norized Official name and signature must match the information on file with ED.         |
| 485<br>486<br>487 | or C | is enrollment is a third-party servicer acting on behalf of another organization, both the organization's President EO (Authorized Official on file at ED) and the third-party servicer's President or CEO must sign. This means Box 2 and Box 3 in Step Four must be completed.                         |
| 488               | Sub  | mitting Enrollment Application and Signature Pages                                                                                                    |
| 489               | Seno | l your completed enrollment application and original, signed signature pages to:                                                                                                    |
| 490               |      | CPS/SAIG Technical Support                                                                                                    |
| 491               |      | 2450 Oakdale Blvd.                                                                                                    |
| 492               |      | Coralville, Iowa 52241                                                                                                    |

Deleted: 27

Deleted: 2020

## 493 **Before mailing signature pages, confirm the following:**

- ✓ The President/CEO or Designee name and signature match the information on file with ED.
- ✓ Signature pages for both Step Three: Responsibilities of the Primary and Non-Primary Destination Point Administrators and Step Four: Certification of the President/CEO or Designee are enclosed.
- ✓ All signatures are original. Signatures are not photocopied or stamped.

Once the Department receives all necessary signature documents, the Department will process the enrollment.

498 499

494

495

496

497

Deleted: 27

Deleted: 2020

| 500               | Step One                                                                                                    |               |
|-------------------|----------------------------------------------------------------------------------------------------|---------------|
| 501               | Provide the following information                                                                                                    |               |
| 502<br>503        | <ol> <li>Is this an initial application or are you adding a new DPA or changing information on a Destination Point (TG<br/>Number/Mailbox)? Check the applicable box below.</li> </ol>                                                                                      |               |
| 504               | A.   Initial enrollment                                                                                                    |               |
| 505<br>506        | B. Adding a new user to obtain an additional Destination Point (TG Number/Mailbox).  Enter the Primary TG Number                                                                                                    |               |
| 507<br>508        | C. Changing information for an existing Destination Point/Mailbox for TG Number(Read instructions on page 7 carefully.)                                                                                                    |               |
| 509<br>510        | 2. What is the name of your organization?(maximum 40 characters)                                                                                                    |               |
| 511               | 3. Indicate your type of organization.                                                                                                    |               |
| 512               | □ Postsecondary educational institution (school), go to Step Two, Section 1 on page 16                                                                                                    |               |
| 513               | ☐ Institutional third-party servicer, go to Step Two, Section 1 on page 16                                                                                                    |               |
| 514               | ☐ Guaranty Agency for FFELP student loans, go to Step Two, Section 2 on page 23                                                                                                    |               |
| 515               | ☐ Guaranty Agency Servicers for FFELP student loans, go to Step Two, Section 2 on page 23                                                                                                    |               |
| 516               | ☐ Federal Loan Servicers, go to Step Two, Section 2 on page 23                                                                                                    |               |
| 517               | ☐ Lender for FFELP student loans, go to Step Two, Section 3 on page 28                                                                                                    |               |
| 518               | ☐ Lender Servicers for FFELP student loans, go to Step Two, Section 3 on page 28                                                                                                    |               |
| 519<br>520<br>521 | 4. Complete the following information for the Primary or Non-Primary Destination Point Administrator (DPA) you wish to designate at the organization for this enrollment. The DPA will be assigned a Destination Point (mailbox) with an identification number (TG number). |               |
| 522               | Check one:                                                                                                    |               |
| 523               | □ Primary DPA □ Non-Primary DPA                                                                                                    |               |
| 524               | First NameLast Name                                                                                                    |               |
| 525               | Business address                                                                                                    |               |
| 526               | Business address                                                                                                    |               |
| 527               | CityStateZip                                                                                                    |               |
| 528               | Area code/phone () Area code/fax ()                                                                                                    |               |
| 529<br>530        | E-mail Address (maximum 70 characters)                                                                                                    |               |
|                   |                                                                                                    |               |
| 531<br>532        | Social Security number Date of birth (month) (day) (year)                                                                                                    |               |
| 533               | Mother's maiden name                                                                                                    |               |
|                   |                                                                                                    |               |
|                   |                                                                                                    |               |
| 534               | Office Use Only                                                                                                    |               |
| 535               | Customer Number                                                                                                    | Deleted: 27   |
| 536               | TG Number                                                                                                    | Deleted: 2020 |
|                   | OMB NO: 1845-0002                                                                                                    | //            |
|                   | Expiration Date: 8/31/2022 Effective Date: 9/12/2021 Postsecondary Institution/FFELP Guaranty Agency/FLS/FFELP Lender Form Page 15                                                                                                    | <i>y</i>      |

**Step Two** 

|    |         | rty Serv                      |              |           |                                 |              |                 |              |                                      |         |               |                                |  |
|----|---------|-------------------------------|--------------|-----------|---------------------------------|--------------|-----------------|--------------|--------------------------------------|---------|---------------|--------------------------------|--|
|    |         | want this Des<br>ng System (C |              | int (TG   | Number/Mailb                    | ox) to subn  | mit and/or rec  | eive data w  | ith the Central                      |         |               |                                |  |
|    |         | Yes                           |              |           | No, go to Iter                  | m 6          |                 |              |                                      |         |               |                                |  |
| Α  | If ve   | s, for which s                | chool?       |           |                                 |              |                 |              |                                      |         |               |                                |  |
|    | •       | e of school                   |              |           |                                 |              |                 |              |                                      |         |               |                                |  |
|    |         | _                             |              |           |                                 |              |                 |              |                                      |         |               |                                |  |
|    | П       | Chack if the                  | ddraee ie tl | na cama   | as in Item 4. (                 | o to Item    | 5B              |              |                                      |         |               |                                |  |
|    |         |                               |              |           | d Federal Scho                  |              |                 | branch cam   | nuses only)                          |         |               |                                |  |
|    |         |                               |              |           |                                 |              |                 |              |                                      |         |               |                                |  |
|    |         | Ü                             |              |           | m Item 4, prov                  | ide the foll | lowing addre    | ss informati | on:                                  |         |               |                                |  |
|    |         | ness address                  |              |           |                                 |              |                 |              | Zip                                  | -       |               |                                |  |
|    | City    |                               |              |           |                                 | State_       |                 |              | Z1p                                  | _       |               |                                |  |
| В. | For v   | which award                   | ears? (Ch    | eck one   | or both.)                       |              |                 |              |                                      |         |               |                                |  |
|    |         | 2021-2022                     |              |           | 2022-2023 ar                    | ıd each sub  | sequent year    |              |                                      |         | $\rightarrow$ | Deleted: 2020                  |  |
| C. | Whi     | ch Destination                | Point will   | be trans  | mitting and re                  | ceiving dat  | ta for the serv | ices selecte | d below?                             |         | $\overline{}$ | Deleted: 2021<br>Deleted: 2021 |  |
|    |         | All of the                    | ollowing to  | the san   | ne Destination                  | Point        | TG              |              |                                      |         | $\backslash$  | Deleted: 2022                  |  |
|    |         | Initial app                   | _            |           |                                 |              |                 |              |                                      |         |               | DCICCON EULE                   |  |
|    |         | Correction                    |              |           |                                 |              |                 |              |                                      |         |               |                                |  |
|    |         | ISIRs                         | `            |           | ,                               |              |                 |              |                                      |         |               |                                |  |
| D  | If IC   | IRs are select                | ad aboosa    | dalivary  | ontion:                         |              |                 |              |                                      |         |               |                                |  |
| D. |         | R Delivery: 🦨                 |              |           | _                               | By Reques    | et              |              |                                      |         |               | eleted: 2020                   |  |
|    | 1511    |                               | 022-2023     |           |                                 | By Reques    |                 |              |                                      |         | $\succ$       | eleted: 2020                   |  |
|    |         | <b>±</b>                      | <u> </u>     | - Ц 1     | Jany 🗀                          | by Reques    | St              |              |                                      |         | _             | Deleted: 2021                  |  |
| E. |         |                               |              |           |                                 |              |                 |              | for the school s<br>ch services to C |         |               | Deleted: 2022                  |  |
|    |         |                               |              |           | scnooi uiiizes<br>such as FAA A |              |                 | suomii vai   | en services io C                     | rs, ana |               |                                |  |
|    |         | Yes (DO NO                    | T select if  | your sch  | ool is already                  | enrolled to  | submit Batcl    | Services fo  | or CPS)                              |         |               |                                |  |
|    |         | If you are ac                 | ding this se | ervice to | an existing De                  | stination P  | Point, provide  | the TG Nu    | mber                                 |         |               |                                |  |
| *  | Data fo | r initial FAFS                | A applicat   | ions may  | come from ty                    | vo differen  | t TG number     | s. All other | CPS data must                        | be      |               |                                |  |
|    |         | ed through a                  |              |           |                                 |              |                 |              |                                      |         |               |                                |  |
|    |         |                               |              |           |                                 |              |                 |              |                                      |         |               |                                |  |
|    |         |                               |              |           |                                 |              |                 |              |                                      |         |               |                                |  |
|    |         |                               |              |           |                                 |              | e Use Only      |              |                                      |         |               |                                |  |
|    |         |                               | Customer     | Number    |                                 |              |                 |              |                                      |         | Delete        | ed: 27                         |  |
|    |         |                               | TG Num       | er        |                                 |              |                 |              |                                      |         | Delete        |                                |  |

Step Two

| 581<br>582 |                                                                                                    |      |
|------------|----------------------------------------------------------------------------------------------------|------|
| 583        | 6. Do you want this Destination Point (TG Number/Mailbox) to submit and receive Direct Loan information?        |      |
| 584        | Yes, for <u>2021-2022</u> Yes, for <u>2022-2023</u> and each subsequent year No, go to Item 7                   | 020  |
| 585        | A. If yes, for which school?                                                                                    | 021  |
|            | Deleted: 2                                                                                                    | 021  |
| 586        | Name of school Deleted: 2                                                                                       | 022  |
| 587        | ☐ Check if address is same as in Item 4. Go to Item 7.                                                          |      |
| 588        | If the mailing address is different from Item 4, provide the following address information:                     |      |
| 589        | Business Address                                                                                                |      |
| 590        | Business Address                                                                                                |      |
| 591        | CityStateZip                                                                                                    |      |
| 592        | If you are adding this service to an existing Destination Point, provide the TG Number of the Destination Point |      |
| 593        |                                                                                                    |      |
| 594        | What is your Direct Loan Code?                                                                                  |      |
| 595<br>596 |                                                                                                    |      |
| 597        | ☐ Yes ☐ No, go to Item 8                                                                                        |      |
| 598        | A. If yes, for which school?                                                                                    |      |
| 599        |                                                                                                    |      |
|            |                                                                                                    |      |
| 600        | Federal School Code                                                                                             |      |
| 601        | ☐ Check if the address is the same as in Item 4. Go to Item 7B                                                  |      |
| 602        | If the mailing address is different from Item 4, provide the following address information:                     |      |
| 603        | Business address                                                                                                |      |
| 604        | Business address                                                                                                |      |
| 605        | CityStateZip                                                                                                    |      |
| 606        | B. For which award year? (Check all that apply)                                                                 | 019  |
| 607        |                                                                                                    |      |
| 608        | C. Which Destination Point will be transmitting and receiving data? TG                                          | 2020 |
| 608        | C. Which Destination Fount with be transmitting and receiving data: 10                                          | 021  |
| 610        | •                                                                                                    |      |
| 611        |                                                                                                    | 0022 |
| 612        | TG Number                                                                                                    |      |
| 613        | OMB NO. 1945 0002                                                                                               |      |

| 624               | Step Two                                                                                                    |                            |
|-------------------|----------------------------------------------------------------------------------------------------|----------------------------|
| 625<br>626        | Section 1: Services for Postsecondary Educational Institutions or Institutional Third-<br>Party Servicers (Continued)                                                                                                    |                            |
| 627<br>628<br>629 | 8. Do you want this Destination Point Administrator (DPA) to have access to COD Online Services? (Note: Paper enrollment for this service is available for Foreign Schools only. Other organizations must enroll online at <a href="https://fsawebenroll.ed.gov.">https://fsawebenroll.ed.gov.</a> ) |                            |
| 630               | ☐ Yes ☐ No, go to Item 9                                                                                                    |                            |
| 631               | A. If yes, for which school?                                                                                                    |                            |
| 632               | Name of school                                                                                                    |                            |
| 633               | OPE ID number                                                                                                    |                            |
| 634               | If you are adding this service to an existing Destination Point, provide the TG Number                                                                                                    |                            |
| 635               | B. What is the role of the new user?                                                                                                    |                            |
| 636               | ☐ View and Credit Check                                                                                                    |                            |
| 637               | □ View Only                                                                                                    |                            |
| 638               | ☐ View/Update                                                                                                    |                            |
| 639               | ☐ View/Update and Credit Check                                                                                                    |                            |
| 640               | ☐ Third-Party Administrator                                                                                                    |                            |
|                   |                                                                                                    |                            |
| 641               |                                                                                                    |                            |
| 642               | Office Use Only                                                                                                    |                            |
| 643               | Customer Number                                                                                                    |                            |
| 644               | TG Number                                                                                                    | Deleted: 27                |
| C 15              |                                                                                                    | Deleted: 27  Deleted: 2020 |
| 645               | OMB NO: 1845-0002 Expiration Date: 8/31/2022 Effective Pate: 9/1/2021 Postsecondary Institution/FFFI P Guaranty Agency/FI S/FFFI P Lender Form Page: 18                                                                                                    |                            |

| 646               | Step Two                                                                                                    |               |
|-------------------|----------------------------------------------------------------------------------------------------|---------------|
| 647<br>648        | Section 1: Services for Postsecondary Educational Institutions or Institutional Third-<br>Party Servicers (Continued)                                   |               |
| 649<br>650        | 9. Do you want this Destination Point (TG Number/Mailbox) to submit and receive any of the following NSLDS batch files?                                 |               |
| 651               | <ul> <li>Transfer Student Monitoring and/or Financial Aid History</li> </ul>                                                                            |               |
| 652               | <ul> <li>Federal Perkins Loan data</li> </ul>                                                                                                    |               |
| 653               | <ul> <li>Enrollment Reporting (formerly SSCR)</li> </ul>                                                                                                |               |
| 654               | <ul> <li>Gainful Employment Reporting</li> </ul>                                                                                                    |               |
| 655               | ☐ Yes ☐ No, go to Item 10                                                                                                    |               |
| 656               | A. If yes, for which school?                                                                                                    |               |
| 657               | Name School OPE ID number                                                                                                    |               |
| 658               | ☐ Check if the address is the same as in Item 4. Go to Item 9B.                                                                                         |               |
| 659               | If the mailing address is different from Item 4, provide the following address information:                                                             |               |
| 660               | Business address                                                                                                    |               |
| 661               | CityStateZip                                                                                                    |               |
| 662<br>663        | B. If yes, which information? If you are adding this service to an existing Destination Point, provide the TG Number below for each service you select. |               |
| 664<br>665        | ☐ Transfer Student Monitoring and/or Financial Aid History                                                                                              |               |
| 666<br>667<br>668 | SAIG mailbox TG                                                                                                    |               |
| 669<br>670        | ☐ Enrollment Reporting (formerly SSCR)                                                                                                    |               |
| 671<br>672<br>673 | SAIG mailbox TG Effective Date/                                                                                                    |               |
| 674<br>675        | ☐ Gainful Employment Reporting                                                                                                    |               |
| 676<br>677        | SAIG mailbox TG Effective Date/                                                                                                    |               |
| 678<br>679        | ☐ Perkins Loan data                                                                                                    |               |
| 680<br>681        | SAIG mailbox TG Effective Date/                                                                                                    |               |
|                   |                                                                                                    |               |
| 682               | Office Use Only                                                                                                    |               |
| 683<br>684        | Customer Number                                                                                                    | Deleted: 27   |
| 684               | TG Number                                                                                                    | Deleted: 2020 |
| 685<br>           | OMB NO: 1845-0002 Expiration Date: 8/31/2022 Effective Date: 9/22021 Postsecondary Institution/FFELP Guaranty Agency/FLS/FFELP Lender Form Page 19      |               |

Step Two

| 687<br>688 | Section 1: Services for Postsecondary Educational Institutions or Institutional Third-<br>Party Servicers (Continued)                                |
|------------|----------------------------------------------------------------------------------------------------|
| 689<br>690 | 10. Do you want this Destination Point (TG Number/Mailbox) to receive the electronic Cohort Default Rate<br>Notification Package?                    |
| 691        | ☐ Yes ☐ No, go to Item 11                                                                                                    |
| 692        | Name of school                                                                                                    |
| 693        | School OPE ID number                                                                                                    |
| 694        | ☐ Check if the address is the same as in Item 4.                                                                                                    |
| 695        | If the mailing address is different from Item 4, provide the following address information:                                                          |
| 696        | Business address                                                                                                    |
| 697        | Business address                                                                                                    |
| 698        | CityStateZip                                                                                                    |
| 699        | Effective Date                                                                                                    |
| 700        | Which TG number will be receiving the eCDR Notification Package? TG                                                                                  |
| 701        | If the Destination Point is a third-party servicer, provide servicer name:                                                                           |
| 702<br>703 | 11. Do you want this Destination Point (TG Number/Mailbox) to receive the electronic Gainful Employment<br>Notification Package?                     |
| 704        | ☐ Yes ☐ No, go to Item 12                                                                                                    |
| 705        | Name of school                                                                                                    |
| 706        | School OPE ID number                                                                                                    |
| 707        | ☐ Check if the address is the same as in Item 4.                                                                                                    |
| 708        | If the mailing address is different from Item 4, provide the following address information:                                                          |
| 709        | Business address                                                                                                    |
| 710        | Business address                                                                                                    |
| 711        | City State Zip                                                                                                    |
| 712        | Effective Date                                                                                                    |
| 713        | Which TG number will be receiving the GE Notification Package? TG                                                                                    |
| 714<br>715 | If the Destination Point is a third-party servicer, provide servicer name                                                                            |
| 716        | Office Use Only                                                                                                    |
| 717        | Customer Number                                                                                                    |
| 718        | TG Number                                                                                                    |
| 719<br>    | OMB NO: 1845-0002 Expiration Date: 8/31/2022 Effective Date: 9/12/2021 Postsecondary Institution/FFELP Guaranty Agency/FLS/FFELP Lender Form Page 20 |

| 720               | Step Two                                                                                                    |                           |
|-------------------|----------------------------------------------------------------------------------------------------|---------------------------|
| 721<br>722        | Section 1: Services for Postsecondary Educational Institutions or Institutional Third-<br>Party Servicers (Continued)                                         |                           |
| 723               | 12. Do you want this Destination Point Administrator (DPA) to have access to NSLDS Online?                                                                    |                           |
| 724               | ☐ Yes ☐ No, go to Item 13                                                                                                    |                           |
| 725<br>726        | If you want this DPA to provide online updates to any of the following NSLDS information, indicate below which NSLDS information you want this DPA to access. |                           |
| 727               | ☑ Default Services (automatically given to users)                                                                                                    |                           |
| 728               | ☐ Enrollment Update                                                                                                    |                           |
| 729               | ☐ Overpayment Update                                                                                                    |                           |
| 730               | If you are adding this service to an existing Destination Point, provide the TG Number                                                                        |                           |
| 731               | What is the OPE ID number for which you are requesting access?                                                                                                |                           |
| 732<br>733        | 13. Do you want this Destination Point (TG Number/Mailbox) to receive the Direct Loan Borrower Delinquency<br>Reports?                                        |                           |
| 734               | ☐ Yes ☐ No, go to Item 14                                                                                                    |                           |
| 735               | If yes, check the appropriate boxes. $\square$ Report Format $\square$ Data Format $\square$ Both                                                             |                           |
| 736               | If you are adding this service to an existing Destination Point, provide the TG Number                                                                        |                           |
| 737               | What is your Direct Loan Code?                                                                                                    |                           |
| 738<br>739<br>740 | Office Use Only  Customer Number  TG Number  OMB NO: 1845-0002  Expiration Date: 8/31/2022                                                                    | Deleted: 27 Deleted: 2020 |
|                   | Effective Date: 9/12-2021 Postsecondary Institution/FFELP Guaranty Agency/FLS/FFELP Lender Form Page 21                                                       |                           |

Step Two

| 742<br>743        | Section 1: Services for Postsecondary Educational Institutions or Institutional Third-<br>Party Servicers (Continued)                                         |               |
|-------------------|----------------------------------------------------------------------------------------------------|---------------|
| 744<br>745        | 14. Do you want this Destination Point (TG Number/Mailbox) to send and receive batch files for Total and Permanent Disability (TPD) Loan Holder Notification? |               |
| 746               | (Note: Paper enrollment for this service is not available. You must enroll online at <a href="https://fsawebenroll.ed.gov">https://fsawebenroll.ed.gov</a> .) |               |
| 747               | ☐ Yes ☐ No, go to Item 15                                                                                                    |               |
| 748               | Name of school                                                                                                    |               |
| 749               | School OPE ID number                                                                                                    |               |
| 750               | ☐ Check if the address is the same as in Item 4.                                                                                                    |               |
| 751               | If the mailing address is different from Item 4, provide the following address information:                                                                   |               |
| 752               | Business address                                                                                                    |               |
| 753               | Business address                                                                                                    |               |
| 754               | City State Zip                                                                                                    |               |
| 755               | Effective Date                                                                                                    |               |
| 756               | If you are adding this service to an existing Destination Point, provide the TG Number                                                                        |               |
|                   |                                                                                                    |               |
| 758<br>759<br>760 | Office Use Only  Customer Number  TG Number                                                                                                    | √ Deleted: 27 |
|                   | OMB NO: 1845-0002                                                                                                    | Deleted: 2020 |
| ı                 | Expiration Date: 8/1/2022 Effective Date: 9/1/2021 Postsecondary Institution/FFELP Guaranty Agency/FLS/FFELP Lender Form Page 22                              |               |

| 761        | Step Two                                                                                                    |
|------------|----------------------------------------------------------------------------------------------------|
| 762        | Section 2: Services for FFELP GAs or GA Servicers and Federal Loan Servicers                                      |
| 763<br>764 | 15. Do you want this Destination Point (TG Number/Mailbox) to receive data from the CPS? (Available for GAs only) |
| 765        | ☐ Yes ☐ No, go to Item 16                                                                                         |
| 766        | A. If yes, for which Agency?                                                                                      |
| 767        | Name of GAState                                                                                                   |
| 768        | ☐ Check if the address is the same as in Item 4.                                                                  |
| 769        | If the mailing address is different from Item 4, provide the following address information:                       |
| 770        | Business address                                                                                                  |
| 771        | CityStateZip                                                                                                    |
| 772        | B. If yes, select the desired service(s)                                                                          |
| 773        | ☐ Automatic ISIR Processing: Residents                                                                            |
| 774        | ☐ Automatic ISIR Processing: Non-Residents                                                                        |
| 775        | C. For which award years? (Check one or both.)                                                                    |
| 776        | □ 2021-2022 □ 2022-2023 and each subsequent year <b>Deleted:</b> 2020                                             |
|            | Deleted: 2021                                                                                                    |
| 777        | D. If ISIRs are selected, choose delivery option:  Deleted: 2021                                                  |
| 778        | 2021-2022 □ Daily □ By Request Deleted: 2022                                                                      |
| 779        | 2022-2023 □ Daily □ By Request Deleted: 2020                                                                      |
| 780        | Deleted: 2021                                                                                                    |
| 781        | Deleted: 2021  Yes  No, go to Item 17  Deleted: 2022                                                              |
|            | Beleven 2022                                                                                                    |
| 782        | A. If yes, for which organization?                                                                                |
| 783        | Name of GA/Federal Loan Servicers GA/FLS Code                                                                     |
| 784        | ☐ Check if the address is the same as in Item 4.                                                                  |
| 785        | If the mailing address is different from Item 4, provide the following address information:                       |
| 786        | Business address                                                                                                  |
| 787        | CityStateZip                                                                                                    |
| 788        | B. If you are adding this service to an existing Destination Point, provide the TG Number                         |
|            |                                                                                                    |
| 789        | Office Use Only                                                                                                   |
| 790        | Customer Number                                                                                                   |
| 791        | TG Number                                                                                                    |
| 792        | OMB NO: 1845-0002                                                                                                 |
| I          | Expiration Date: 8/31/2022 Effective Date: 9/12/2021                                                              |

Step Two

| 802<br>803 | Section 2: Services for (Continued)             |                                      | ervicers and Fed         | deral Loan Servicers                |   |               |  |
|------------|-------------------------------------------------|--------------------------------------|--------------------------|-------------------------------------|---|---------------|--|
| 804<br>805 | 17. Do you want this Dest (GAFR)? (Available    |                                      | ox) to submit data for ( | Guaranty Agency Financial Reporting |   |               |  |
| 806        | □ Yes                                           | ☐ No, go to Item 1                   | 18                       |                                     |   |               |  |
| 807        | A. If yes, for which A                          | agency?                              |                          |                                     |   |               |  |
| 808        | Name of GA                                      |                                      | _ GA Code                |                                     |   |               |  |
| 809        | ☐ Check if the a                                | address is the same as in Item 4.    |                          |                                     |   |               |  |
| 810        | If the mailing addi                             | ress is different from Item 4, provi | ide the following addre  | ess information:                    |   |               |  |
| 811        | Business address_                               |                                      |                          |                                     |   |               |  |
| 812        | City                                            | 9                                    | State                    | Zip                                 |   |               |  |
|            |                                                 |                                      |                          |                                     |   |               |  |
|            |                                                 |                                      |                          |                                     |   |               |  |
|            |                                                 |                                      |                          |                                     |   |               |  |
|            |                                                 |                                      |                          |                                     |   |               |  |
|            |                                                 |                                      |                          |                                     |   |               |  |
|            |                                                 |                                      |                          |                                     |   |               |  |
|            |                                                 |                                      |                          |                                     |   |               |  |
|            |                                                 |                                      |                          |                                     |   |               |  |
|            |                                                 |                                      |                          |                                     |   |               |  |
|            |                                                 |                                      |                          |                                     |   |               |  |
|            |                                                 |                                      |                          |                                     |   |               |  |
|            |                                                 |                                      |                          |                                     |   |               |  |
|            |                                                 |                                      |                          |                                     |   |               |  |
|            |                                                 |                                      |                          |                                     |   |               |  |
|            |                                                 |                                      |                          |                                     |   |               |  |
| 813        |                                                 |                                      | Office Use Only          | ,                                   |   |               |  |
| 814        |                                                 | Customer Number                      | •                        |                                     |   |               |  |
| 815        |                                                 | TG Number                            |                          |                                     | / | Deleted: 27   |  |
|            | OMB NO: 1845-0002<br>Expiration Date: 8/31/2022 |                                      |                          |                                     |   | Deleted: 2020 |  |
| I          | Effective Date: 9/12/2021                       | Postsecondary Institution/FFELF      | P Guaranty Agency/FLS/FF | ELP Lender Form Page 24             |   |               |  |

| 816                                                         | Step Two                                                                                                    |                            |
|-------------------------------------------------------------|----------------------------------------------------------------------------------------------------|----------------------------|
| 817<br>818                                                  | Section 2: Services for FFELP GAs or GA Servicers and Federal Loan Servicers (Continued)                                                                                                    |                            |
| 819<br>820<br>821<br>822<br>823<br>824<br>825<br>826<br>827 | 18. Do you want this Destination Point (TG Number/Mailbox) to submit and receive any of the following NSLDS batch files?  - Financial Aid History - Enrollment Reporting (formerly SSCR) - GA/Federal Loan Servicers Loan Data - GA Annual Reasonability back-up detail - GA Account Maintenance Fee back-up detail - Exit Counseling Reports  - Yes - No, go to Item 19  A. If yes, for which organization? |                            |
| 829                                                         | Name of GA/Federal Loan Servicer GA/FLS Code                                                                                                    |                            |
| 830                                                         | ☐ Check if address is same as in Item 4.                                                                                                    |                            |
| 831<br>832                                                  | If the mailing address is different from Item 4, provide the following address information:  Business address                                                                                                    |                            |
| 833                                                         | CityStateZip                                                                                                    |                            |
| 834<br>835                                                  | B. If yes, which information? If you are adding this service to an existing Destination Point, provide the TG Number below for each service you select.                                                                                                    |                            |
| 836<br>837<br>838<br>839                                    | ☐ Financial Aid History (Available for GAs only)  SAIG mailbox TG                                                                                                    |                            |
| 840<br>841<br>842<br>843                                    | ☐ Enrollment Reporting (Available for GAs only)  SAIG mailbox TG Effective Date//                                                                                                    |                            |
| 844<br>845<br>846<br>847                                    | GA/Federal Loan Servicers Loan data  SAIG mailbox TG Effective Date/                                                                                                    |                            |
| 848<br>850<br>851                                           | GA Account Maintenance Fee (AMF) back-up detail (Available for GAs only)  SAIG mailbox TG Effective Date/                                                                                                    |                            |
| 852<br>853<br>854<br>855                                    | GA Annual Reasonability back-up detail, quarterly and annual calculations (Available for GAs only)  SAIG mailbox TG Effective Date//                                                                                                    |                            |
| 856<br>857<br>858<br>859                                    | ☐ Exit Counseling Reports  SAIG mailbox TG Effective Date/                                                                                                    |                            |
| 009                                                         |                                                                                                    |                            |
| 860                                                         | Office Use Only                                                                                                    |                            |
| 861                                                         | Customer Number                                                                                                    | Deleted: 27                |
| 862                                                         | TG Number                                                                                                    | Deleted: 27  Deleted: 2020 |
| l                                                           | OMB NO: 1845-0002 Expiration Date: 8/31/2022 Effective Date: 9/12/2021 Postsecondary Institution/FFELP Guaranty Agency/FLS/FFELP Lender Form Page 25                                                                                                    |                            |

| 863        | Step Two                                                                                                    |               |
|------------|----------------------------------------------------------------------------------------------------|---------------|
| 864<br>865 | Section 2: Services for FFELP GAs or GA Servicers and Federal Loan Servicers (Continued)                                                                            |               |
| 866        | 19. Do you want this Destination Point Administrator (DPA) to have access to NSLDS Online?                                                                          |               |
| 867        | (Note: Paper enrollment for this service is not available. You must enroll online at <a href="https://fsawebenroll.ed.gov">https://fsawebenroll.ed.gov</a> .)       |               |
| 868        | ☐ Yes ☐ No, go to Item 20                                                                                                    |               |
| 869<br>870 | A. If you want this DPA to provide online updates to any of the following NSLDS information, indicate below<br>which NSLDS information you want this DPA to access. |               |
| 871        | ☐ Default Services (automatically given to users)                                                                                                    |               |
| 872        | ☐ GA/Federal Loan Servicers Online Loan Update and Teacher Loan Forgiveness/Loan Discharge                                                                          |               |
| 873        | ☐ Teacher Loan Forgiveness/Loan Discharge Only                                                                                                    |               |
| 874        | ☐ SSN Only Lookup (Available for FLS only)                                                                                                    |               |
| 875        | ☐ Aid Overpayment Update Service (Available for TIVAS only)                                                                                                    |               |
| 876        | If you are adding this service to an existing Destination Point, provide the TG Number                                                                              |               |
| 877        | Name of GA/Federal Loan Servicer GA/FLS Code                                                                                                    |               |
| 878        | B. Indicate your job functions: (check all that apply):                                                                                                    |               |
| 879        | ☐ Uses NSLDS for Title IV, HEA functions only                                                                                                    |               |
| 880        | ☐ Eligibility for Aid                                                                                                    |               |
| 881        | ☐ Billing and Collection                                                                                                    |               |
| 882        | ☐ Enforcing Loan Terms                                                                                                    |               |
| 883        | □ Enrollment                                                                                                    |               |
| 884        | ☐ Accuracy of Record                                                                                                    |               |
| 885        | □ Default Aversion                                                                                                    |               |
| 886        | □ Default Rates                                                                                                    |               |
| 887        | ☐ Record Updates                                                                                                    |               |
| 888        | ☐ Teacher Loan Forgiveness and Loan Discharge                                                                                                    |               |
| 889        | ☐ Compliance                                                                                                    |               |
| 890        | □ Other                                                                                                    |               |
|            |                                                                                                    |               |
| 891        | Office Use Only                                                                                                    |               |
| 892        | Customer Number                                                                                                    |               |
| 893        | TG Number                                                                                                    | Deleted: 27   |
| 894        | OMB NO: 1845-0002                                                                                                    | Deleted: 2020 |
|            | Expiration Date: 8/31/2022  Effective Date: 9/12/2021 Postsecondary Institution/FFELP Guaranty Agency/FLS/FFELP Lender Form Page 26                                 |               |

| 895                                                         | Step Two                                                                                                    |                      |
|-------------------------------------------------------------|----------------------------------------------------------------------------------------------------|----------------------|
| 896<br>897                                                  | Section 2: Services for FFELP GAs or GA Servicers and Federal Loan Servicers (Continued)                                                                                                    |                      |
| 898<br>899<br>900<br>901<br>902<br>903<br>904<br>905<br>906 | 20. Do you want this Destination Point Administrator (DPA) to have access to COD Online Services? (Available for FLS only)  (Note: Paper enrollment for this service is not available. You must enroll online at <a href="https://fsawebenroll.ed.gov.">https://fsawebenroll.ed.gov.</a> )  \[ \text{ Yes}  \text{ No, go to Item 21.} \]  A. If yes, for which organization?  Name of Federal Loan Servicer  Federal Loan Servicers Code  If you are adding this service to an existing Destination Point, provide the TG Number  B. What is the role of the new user?  \[ \text{ View and Credit Check} \] |                      |
| 907<br>908<br>909<br>910<br>911<br>912                      | □ View Only □ View/Update □ View/Update and Credit Check □ Third-Party Administrator  21. Do you want this Destination Point Administrator (DPA) to have access to ECS/CEMS Online Services? (Available for FLS only)                                                                                                    |                      |
| 913<br>914<br>915<br>916                                    | (Note: Paper enrollment for this service is not available. You must enroll online at <a href="https://fsawebenroll.ed.gov">https://fsawebenroll.ed.gov</a> .)  \[ \text{ Yes}  \text{ No, go to Step Three.} \]  A. If yes, for which organization?  Name of Federal Loan Servicer                                                                                                    |                      |
| 917<br>918<br>919                                           | FLS Code  If you are adding this service to an existing Destination Point, provide the TG Number  Go to Step Three                                                                                                    |                      |
|                                                             |                                                                                                    |                      |
| 920<br>921                                                  | Office Use Only Customer Number                                                                                                    |                      |
| 921                                                         | TG Number                                                                                                    | Deleted: 27          |
| 1                                                           | OMB NO: 1845-0002 Expiration Date: 8/31/2022 Effective Date: 9/12/2021 Postsecondary Institution/FFELP Guaranty Agency/FLS/FFELP Lender Form Page 27                                                                                                    | <b>Deleted:</b> 2020 |

| 923        | Step Two                                                                                                    |  |
|------------|----------------------------------------------------------------------------------------------------|--|
| 924        | Section 3: Services for FFELP Lenders and Servicers                                                                                                    |  |
| 925<br>926 | 22. Do you want this Destination Point (TG Number/Mailbox) to send data to the quarterly Lender Reporting System (LaRS)?                                         |  |
| 927        | ☐ Yes ☐ No, go to Item 23                                                                                                    |  |
| 928        | A. If yes, for which Lender/Servicer?                                                                                                    |  |
| 929        | Name of Lender/Servicer                                                                                                    |  |
| 930        | Lender/Servicer Code                                                                                                    |  |
| 931        | ☐ Check if address is same as in Item 4.                                                                                                    |  |
| 932        | If the mailing address is different from Item 4, provide the following address information:                                                                      |  |
| 933        | Business address                                                                                                    |  |
| 934        | Business address                                                                                                    |  |
| 935        | CityStateZip                                                                                                    |  |
| 936        | B. Which Destination Point (TG Number/Mailbox) will be submitting the data? TG                                                                                   |  |
|            |                                                                                                    |  |
| 937        | 23. Do you want this Destination Point Administrator (DPA) to have access to NSLDS Online?                                                                       |  |
| 938        | (Note: Paper enrollment for this service is not available. You must enroll online at <a href="https://fsawebenroll.ed.gov">https://fsawebenroll.ed.gov</a> .)    |  |
| 939        | ☐ Yes ☐ No, go to Item 24                                                                                                    |  |
| 940<br>941 | A. If you want this DPA to provide online updates to any of the following NSLDS information, indicate below which NSLDS information you want this DPA to access. |  |
| 942        | ☐ Default Services (automatically given to users)                                                                                                    |  |
| 943        | If you are a FFEL Program Lender, what is your Lender ID number?                                                                                                 |  |
| 944        | B. Indicate your job functions: (check all that apply):                                                                                                    |  |
| 945        | ☐ Uses NSLDS for Title IV, HEA functions only                                                                                                    |  |
| 946        | □ Lender/Lender Servicer                                                                                                    |  |
| 947        | ☐ Authorized Activity Loan Holder                                                                                                    |  |
| 948        | □ Enrollment                                                                                                    |  |
| 949        | □ Accuracy                                                                                                    |  |
| 950        | □ Deferments                                                                                                    |  |
| 951        | ☐ Default Rate                                                                                                    |  |
| 952        | ☐ Income Based Repayment                                                                                                    |  |
| 953        | □ Other                                                                                                    |  |
| 954        | Office Use Only                                                                                                    |  |
| 955        | Customer Number                                                                                                    |  |
| 956        | TG Number Deleted: 27                                                                                                    |  |
|            | Deleted: 2020                                                                                                    |  |
| 957<br>    | OMB NO: 1845-0002 Expiration Date: 8/31/2022 Effective Date: 9/12-2021 Postsecondary Institution/FFELP Guaranty Agency/FLS/FFELP Lender Form Page 28             |  |

Step Two

|                                                                               | ber/Mailbox) to receive enrollment files from NSLDS?<br>go to Item 25 |
|-------------------------------------------------------------------------------|-----------------------------------------------------------------------|
| A. If yes, for which Lender/Servicer?                                         |                                                                       |
| •                                                                             |                                                                       |
|                                                                               |                                                                       |
| ☐ Check if address is same as in Item 4                                       |                                                                       |
|                                                                               | em 4, provide the following address information:                      |
|                                                                               | 7, provide the following address information.                         |
|                                                                               | StateZip                                                              |
|                                                                               |                                                                       |
| B. SAIG mailbox TG I                                                          | Effective Date/                                                       |
| 25. Do you want this Destination Point Administra<br>IBR/Pay As You Earn/ICR? | rator (DPA) to have access to COD Online Services for Electron        |
| •                                                                             | ot available. You must enroll online at https://fsawebenroll.ed.      |
| □ Yes □                                                                       | No, go to Item 26                                                     |
| A. If yes, for which Lender/Servicer?                                         |                                                                       |
| Name of Lender/Servicer                                                       |                                                                       |
| Lender/Servicer Code                                                          |                                                                       |
| If you are adding this service to an existing                                 | ng Destination Point, provide the TG Number                           |
| B. What is the role of the new user?                                          |                                                                       |
| □ View Only                                                                   |                                                                       |
|                                                                               |                                                                       |
|                                                                               |                                                                       |
|                                                                               |                                                                       |
|                                                                               |                                                                       |
|                                                                               |                                                                       |
|                                                                               |                                                                       |
|                                                                               | 000 11 0.1                                                            |
| Customer Number                                                               | Office Use Only                                                       |
| Customer Humber                                                               |                                                                       |

| 984        | Step Two                                                                                                    |               |
|------------|----------------------------------------------------------------------------------------------------|---------------|
| 985        | Section 3: Services for FFELP Lenders and Servicers (Continued)                                                                                               |               |
| 986<br>987 | 26. Do you want this Destination Point (TG Number/Mailbox) to send and receive batch files for Total and Permanent Disability (TPD) Loan Holder Notification? |               |
| 988        | (Note: Paper enrollment for this service is not available. You must enroll online at <a href="https://fsawebenroll.ed.gov">https://fsawebenroll.ed.gov</a> .) |               |
| 989        | ☐ Yes ☐ No, go to Step Three                                                                                                    |               |
| 990        | A. If yes, for which Lender/Servicer?                                                                                                    |               |
| 991        | Name of Lender/Servicer                                                                                                    |               |
| 992        | Lender/Servicer Code                                                                                                    |               |
| 993        | ☐ Check if address is same as in Item 4.                                                                                                    |               |
| 994        | If the mailing address is different from Item 4, provide the following address information:                                                                   |               |
| 995        | Business address                                                                                                    |               |
| 996        | CityStateZip                                                                                                    |               |
| 997        | B. SAIG mailbox TG Effective Date/                                                                                                    |               |
|            |                                                                                                    |               |
|            |                                                                                                    |               |
| 999        | Office Use Only                                                                                                    |               |
| 1000       | Customer Number                                                                                                    | Deleted: 27   |
| 1001       | TG Number                                                                                                    | Deleted: 2020 |
| I          | OMB NO: 1845-0002 Expiration Date: 8/31/2022 Effective Date: 9/12/2021 Postsecondary Institution/FFELP Guaranty Agency/FLS/FFELP Lender Form Page 30          |               |

## Step Three: Responsibilities of the Primary and Non-Primary Destination Point Administrators

Each Destination Point Administrator (DPA) must read, sign, and submit this statement (with original signatures) and must keep a copy for the organization's records.

## 1. Responsibilities of the Primary DPA and the Non-Primary DPA:

 $\begin{array}{c} 1042 \\ 1043 \end{array}$ 

- Must ensure that SAIG computing resources are used only for official organization business.
- Must ensure that a substantially Established Relationship with the applicant is in place (e.g., the applicant has applied for admission to the institution, the applicant has included the institution on the FAFSA®, the Lender holds a loan for the borrower, or the applicant applied for a loan with the Lender) before accessing Federal Student Aid systems or other Federal agencies' systems for the purposes of administering the HEA programs, to obtain privacy protected information about the student.
- Only the DPA listed in Step One, Item 4, page 15 and referenced in Item 13, page 21; Item 21, page 26; Item 25, page 28 is permitted to use the National Student Loan Data System (NSLDS).
- Must use software provided by the Department to monitor SAIG mailbox activity. This software will keep track
  of who is using the Destination Point (TG Number/Mailbox), what information is being accessed, the date and
  time of access, and the batch number (if applicable).
- By applying for access to Federal Student Aid systems or other Federal agencies' systems for the purposes of
  administering the HEA programs, must consent to monitoring, recording, and auditing, and acknowledge that
  information gained in this manner may be disclosed by the Department to an appropriate third-party (e.g., law
  enforcement personnel).
- Must ensure that all Federal Student Aid applicant information is protected from access by or disclosure to
  unauthorized personnel. In the event of an unauthorized disclosure or breach of applicant information or other
  sensitive information (such as personally identifiable information), the DPA must immediately notify Federal
  Student Aid at <a href="mailto:CPSSAIG@ed.gov">CPSSAIG@ed.gov</a>.
- Must ensure that password sharing, the sharing of system access, and the use of any tools that allow access to the SAIG are strictly prohibited. (These tools are called "authenticators.")
- Must ensure that access is provided only to systems, networks, data, control information, and software for which
  the DPA is authorized.
- Must ensure that procedures for sanitizing stored information are followed (e.g., overwriting electronic media that
  contain sensitive information before reuse).
- The Non-Primary DPA must inform the organization's Primary DPA when access to a Federal Student Aid system or other Federal agencies' systems for the purposes of administering the HEA programs, is no longer required (i.e. the individual is leaving a position or his or her job responsibilities have changed).

#### 2. Additional Requirements of the Primary DPA:

- Must ensure that all users are aware of and comply with all of the requirements to protect and secure data from Departmental or other Federal agencies' systems for the purposes of administering the HEA programs, sources using SAIG.
- Must maintain copies of all SAIG enrollment documents submitted to the Department, including the signed
  "Responsibilities of the Primary and Non-Primary Destination Point Administrators" application for all DPA's
  and the certification signed by the organization's CEO/President/Chief Officer or Designee.
- Must maintain a signed Federal Student Aid User of Electronic Services Statement (see Attachment B) for anyone
  who is enrolled in Electronic Services (FAA Access to CPS Online or EDconnect).
- At least on an annual basis, must validate all DPA and user access rights for the organization.
- At least on an annual basis, must monitor the organization's NSLDS user access by creating reports using the NSLDS Web site.
- Must ensure that the organization has a process to inform the Primary DPA of any changes in a user's need for
  access to FSA systems or other Federal agencies' systems for the purposes of administering the HEA programs,
  because of changes to job responsibilities or termination of employment. The Primary DPA must immediately
  deactivate or delete user access rights for organization employees who no longer require access.

| Deleted: 27   |  |
|---------------|--|
| Deleted: 2020 |  |

OMB NO: 1845-0002 Expiration Date: 8/31/2022 Effective Date: 9/12/2021

Postsecondary Institution/FFELP Guaranty Agency/FLS/FFELP Lender Form

# Step Three: Responsibilities of the Primary and Non-Primary Destination Point Administrators (Continued)

#### 3. Agreements

 $\begin{array}{c} 1078 \\ 1079 \end{array}$ 

 $\frac{1081}{1082}$ 

The Primary DPA and/or the Non-Primary DPA agree(s) and understand(s) that intentional submission of false or misleading information to the U.S. Department of Education is subject to a fine of up to \$10,000, imprisonment for up to five years, or both, under provisions of the United States Code (including 18 U.S.C. 1001). The Primary DPA and/or the Non-Primary DPA also agree(s) to comply with all provisions of Section 483 of the Higher Education Act of 1965. as amended.

The STOP Student Debt Relief Scams Act (Public Law 116-251) amended Section 490 of the Higher Education of 1965, and established criminal penalties for any person, including him or herself, who knowingly and willfully use an access device (18 U.S.C. 1029(e)(1)) issued to another person or obtained by fraud or false statement to access the U.S. Department of Education information technology systems for fraud, commercial advantage, or private financial gain. As such, The Primary DPA and/or the Non-Primary DPA agree(s) and understand(s) that intentional use an access device (18 U.S.C. 1029(e)(1)) issued to another person or obtained by fraud or false statement to access the U.S. Department of Education information technology systems for fraud, commercial advantage, or private financial gain shall be guilty of a felony and is subject to a fine of up to \$20,000, imprisonment for up to five years, or both, under provisions of the United States Code (20 U.S.C. 1097(e)).

#### 4. Privacy Act Statement

We use the information that you provide on this application to enroll your organization and its users for services with Federal Student Aid systems.

## AUTHORITY FOR MAINTENANCE OF THE SYSTEM AND DISCLOSURE OF SOCIAL SECURITY NUMBERS:

Title IV of the Higher Education Act of 1965, as amended (HEA); 20 U.S.C. 1070 *et seq.*: Section 31 U.S.C. 7701: and Executive Order 9397 (November 23, 1943), as amended by Executive Order 13478 (November 18, 2008) authorize the collection of Social Security numbers of users of this system. The Social Security number is voluntary in order to identify individuals for Federal purposes, but you will not be provided with access to or use of the system if you do not provide a Social Security number.

#### PURPOSE(S):

The information in this system entitled "Student Aid Internet Gateway (SAIG), Participation Management System" (18-11-10) is maintained for the purposes of: (1) Processing stored data from the SAIG Enrollment Forms (Web and paper versions); (2) maintaining the SAIG Enrollment Web site (titled <a href="https://fsawebenroll.ed.gov">https://fsawebenroll.ed.gov</a>); (3) managing the assignment of individual electronic SAIG mailbox numbers, known as "'TG numbers"; (4) authorizing users of the CPS, NSLDS, Common Origination and Disbursement (COD) System, Financial Management System (FMS), Enterprise Complaint System (ECS) (now known as Customer Engagement Management System [CEMS]), and the Access and Identity Management System (AIMS); and (5) or other Federal agencies' systems for the purposes of administering the HEA programs.

## ROUTINE USES OF RECORDS MAINTAINED IN THE SYSTEM, INCLUDING CATEGORIES OF USERS AND THE PURPOSES OF SUCH USES:

The Department may disclose information contained in a record in this system of records under the routine uses listed in the system of records notice, which was published on March 1, 2018 (83 Fed. Reg. 8855-8859) (https://www.federalregister.gov/documents/2018/03/01/2018-04141/privacy-act-of-1974-system-of-records) without the consent of the individual if the disclosure is compatible with the purposes for which the record was collected. These disclosures may be made on a case-by-case basis or, if the Department has complied with the computer matching requirements of the Privacy Act of 1974, as amended (Privacy Act), under a computer matching agreement.

- (1) <u>Program Disclosures</u>. The Department may disclose records maintained in the SAIG, Participation Management System, to other Federal agencies' systems for the purpose of allowing authorized users who are eligible to participate in the electronic exchange of data with the Department to transmit files to and from the following databases and access the Department's websites online for the purposes of administering or assisting in administering programs authorized under Title IV of the HEA:
  - (a) COD System;
  - (b) CPS;

OMB NO: 1845-0002 Expiration Date: 8/31/2022 Effective Date: 9/12/2021

Postsecondary Institution/FFELP Guaranty Agency/FLS/FFELP Lender Form

Dei

Page 32

Deleted: ¶

Deleted: 27 Deleted: 2020

# Step Three: Responsibilities of the Primary and Non-Primary Destination Point Administrators (Continued)

- (c) NSLDS;
- (d) FMS;

1104 1105

1106

1107

1108

1109

1110

1111

1112

1115

1117

1118

1119

1120

1121

1122

1123

1124

1125

1126

1127

1128

1129

1130

1131

1132

1133

1134 1135

1136

1137

1138

1139 1140

1141

1142

1143

1144

1145

1146

1147

1148

1149

1150

1151

1152

1153

1154

1155

1156

1157

- (e) ECS/CEMS;
- (f) FSA Partner Connect;
- (g) AIMS; and
- (h) Other Federal agencies' systems for the purposes of administering the HEA programs.

The Department will only disclose records from this system to other Federal agencies' systems for purposes of administering or assisting in administering programs authorized under Title IV of the HEA and only after the Department has approved in writing a request from other Federal agencies' systems to access these records.

(2) Freedom of Information Act (FOIA) Advice or Privacy Act Disclosure. The Department may disclose records to the Department of Justice (DOJ) or the Office of Management and Budget (OMB) if the Department seeks advice regarding whether records maintained in the system of records are required to be disclosed under the FOIA or the Privacy Act.

- (3) <u>Disclosure to the DOJ</u>. The Department may disclose records to the DOJ to the extent necessary for obtaining DOJ advice on any matter relevant to an audit, inspection, or other inquiry related to the programs covered by this system.
- (4) <u>Contract Disclosure</u>. If the Department contracts with an entity to perform any function that requires disclosing records to the contractor's employees, the Department may disclose the records to those employees. As part of such a contract, the Department shall require the contractor to agree to establish and maintain safeguards to protect the security and confidentiality of the records in the system.

#### (5) <u>Litigation and Alternative Dispute Resolution (ADR) Disclosures.</u>

- (a) Introduction. In the event that one of the following parties is involved in judicial or administrative litigation or ADR, or has an interest in judicial or administrative litigation or ADR, the Department may disclose certain records to the parties described in paragraphs (b), (c), and (d) of this routine use under the conditions specified in those paragraphs:
  - i. The Department, or any of its components;
  - ii. Any Department employee in his or her official capacity;
  - Any Department employee in his or her individual capacity where the DOJ agrees to or has been requested to provide or arrange for representation of the employee;
  - iv. Any Department employee in his or her individual capacity where the Department has agreed to represent the employee;
  - The United States where the Department determines that the litigation is likely to affect the Department or any of its components.
- (b) Disclosure to DOJ. If the Department determines that disclosure of certain records to the DOJ is relevant and necessary to judicial or administrative litigation or ADR, and is compatible with the purpose for which the records were collected, the Department may disclose those records as a routine use to the DOJ.
- (c) Adjudicative Disclosures. If the Department determines that disclosure of certain records to an adjudicative body before which the Department is authorized to appear or to a person or entity designated by the Department or otherwise empowered to resolve or mediate disputes, is relevant and necessary to the judicial or administrative litigation or ADR, the Department may disclose those records as a routine use to the adjudicative body, person, or entity.
- (d) Parties, Counsel, Representatives, and Witnesses. If the Department determines that disclosure of certain records to a party, counsel, representative, or witness is relevant and necessary to the judicial or administrative litigation or ADR, the Department may disclose those records as a routine use to the party, counsel, representative, or witness.
- (6) Research Disclosure. The Department may disclose records to a researcher if the official serving or acting as the Chief Operating Officer of Federal Student Aid determines that the individual or organization to which the disclosure would be made is qualified to carry out specific research related to functions or purposes of this system of records. The official may disclose records from this system of records to that researcher solely for the purpose of carrying out that research related to the functions or purposes of this system of records. The researcher shall be required to agree to maintain safeguards to protect the security and confidentiality of the disclosed records.

Formatted: Indent: Left: 0.5", Space After: 6 pt

Deleted: 1

---Page Brea

**Deleted:** Step Three: Responsibilities of the Primary and Non-Primary Destination Point Administrators (Continued)¶

Deleted: 27

Deleted: 2020

# <u>Step Three: Responsibilities of the Primary and Non-Primary Destination Point</u> Administrators (Continued)

- (7) <u>Congressional Member Disclosure</u>. The Department may disclose records to a Member of Congress in response to an inquiry from the Member made at the written request of the individual whose records are being disclosed. The Member's right to the information is no greater than the right of the individual who requested it.
- (8) Enforcement Disclosure. In the event that information in this system of records indicates, either on its face or in connection with other information, a violation or potential violation of any applicable statute, regulation, or order of a competent authority, the Department may disclose the relevant records to the appropriate agency, whether foreign, Federal, State, Tribal, or local, charged with the responsibility of investigating or prosecuting that violation or charged with enforcing or implementing the statute, Executive Order, rule, regulation, or order issued pursuant thereto.

#### (9) Employment, Benefit, and Contracting Disclosure.

- (a) For Decisions by the Department. The Department may disclose a record to a Federal, State, or local agency maintaining civil, criminal, or other relevant enforcement or other pertinent records, or to another public authority or professional organization, if necessary to obtain information relevant to a Department decision concerning the hiring or retention of an employee or other personnel action, the issuance of a security clearance, the letting of a contract, or the issuance of a license, grant, or other benefit.
- (b) For Decisions by Other Public Agencies and Professional Organizations. The Department may disclose a record to a Federal, State, local, or foreign agency or other public authority or professional organization, in connection with the hiring or retention of an employee or other personnel action, the issuance of a security clearance, the reporting of an investigation of an employee, the letting of a contract, or the issuance of a license, grant, or other benefit, to the extent that the record is relevant and necessary to the receiving entity's decision on the matter.
- (10) <u>Employee Grievance, Complaint, or Conduct Disclosure</u>. If a record is relevant and necessary to an employee grievance, complaint, or disciplinary action involving a present or former employee of the Department, the Department may disclose a record from this system of records in the course of the investigation, fact-finding, mediation, or adjudication, to any party to the grievance, complaint, or action; to the party's counsel or representative; to a witness; or to a designated fact-finder, mediator, or other person designated to resolve issues or decide the matter.
- (11) <u>Labor Organization Disclosure</u>. The Department may disclose records from this system of records, to an arbitrator to resolve disputes under a negotiated grievance process or to officials of a labor organization recognized under 5 U.S.C. chapter 71 when relevant and necessary to their duties of exclusive representation.
- (12) <u>Disclosure in the Course of Responding to a Breach of Data</u>. The Department may disclose records from this system to appropriate agencies, entities, and persons when (a) the Department suspects or has confirmed that there has been a breach of the system of records; (b) the Department has determined that as a result of the suspected or confirmed breach there is a risk of harm to individuals, the Department (including its information systems, programs, and operation), the Federal Government, or national security; and (c) the disclosure made to such agencies, entities, and persons is reasonably necessary to assist in connection with the Department's efforts to respond to the suspected or confirmed breach or to prevent, minimize, or remedy such harm.
- (13) <u>Disclosure in Assisting another Agency in Responding to a Breach of Data.</u> The Department may disclose records from this system to another Federal agency or Federal entity, when the Department determines that information from this system of records is reasonably necessary to assist the recipient agency or entity in (a) responding to a suspected or confirmed breach or (b) preventing, minimizing, or remedying the risk of harm to individuals, the recipient agency or entity (including its information systems, programs, and operations), the Federal Government, or national security, resulting from a suspected or confirmed breach.

Formatted: List Paragraph, Indent: Left: 0.5", First line: 0", Space Before: 3 pt, After: 3 pt, Numbered + Level: 3 + Numbering Style: 1, 2, 3, ... + Start at: 1 + Alignment: Left + Aligned at: 1.33" + Indent at: 1.58", Tab stops: 0.75", Left + 2.54", Left + 3.18", Left + 3.82", Left + 4.45", Left + 5.09", Left + 5.73", Left + 6.36", Left + 7", Left + 7.63", Left + 8.27", Left + 8.91", Left + 9.54", Left + 10.18", Left

#### Deleted: ¶

Page Break-

"Step Three: Responsibilities of the Primary and Non-Primary Destination Point Administrators (Continued)

Deleted: <#>¶

Deleted: 27

Deleted: 2020

1163 1164

1165

1166

1167

1168

1169

1170

1171

1172

1173

1174

1175

1176

1177

1178

1179

1180

1181 1182

1183

1184

1185

1186

1187

1188

1189

1190

1191

1192

1193

1194

1195

1196

1197

1198

1199

1200

1201

1202

1203

1204

1205

## Step Three: Responsibilities of the Primary and Non-Primary Destination Point Administrators (Continued)

#### PRIMARY AND NON-PRIMARY DPA RESPONSIBILITIES:

The information provided to the Primary and Non-Primary DPA by the U.S. Department of Education is protected by the Privacy Act of 1974, as amended. Protecting this information, once it is entrusted to the Primary and Non-Primary DPA, becomes his or her responsibility. Therefore, the Primary and Non-Primary DPA agree to protect the privacy of all information that has been provided by the U.S. Department of Education. The Primary and Non-Primary DPA understand that any person, including himself or herself, who knowingly and willfully requests or obtains any record concerning an individual from an organization under false pretenses shall be guilty of a misdemeanor and is subject to a fine of up to \$5,000 (5 U.S.C. 552a(i)(3)). The Primary DPA and the Non-Primary DPA further agree and understand that any person, including him or herself, who knowingly and willfully use an access device (18 U.S.C 1029(e)(1)) issued to another person or obtained by fraud or false statement to access the U.S. Department of Education information technology systems for fraud, commercial advantage, or private financial gain shall be guilty of a felony and is subject to a fine of up to \$20,000, imprisonment for up to five years, or both, under provisions of the United States Code (20 U.S.C. 1097(e)).

I certify that I have read these responsibilities, understand them, and will protect all data obtained through or provided to U.S. Department of Education systems.

Without the information provided on the SAIG enrollment application, a DPA or the Participating entity would be denied access to electronically transmit reports and data via the SAIG and would be denied access to all Web sites affiliated with this agreement as appropriate. Signature below affirms that you have read these Responsibilities and agree to abide by them.

| Non-Primary Destination Point Administrator's Name           |                                       |  |  |
|--------------------------------------------------------------|---------------------------------------|--|--|
|                                                              | (Printed name – Required)             |  |  |
|                                                              |                                       |  |  |
| Signature                                                    | Date                                  |  |  |
| (Must match name in Item 4 - original signature must be subn |                                       |  |  |
| Primary Destination Point Administrator's Name               |                                       |  |  |
| (Pri                                                         | nted name – Required)                 |  |  |
| Signature                                                    |                                       |  |  |
| (Original signature must be submitted. Stamped or electro    | nic signatures will not be accepted.) |  |  |

## Sign and send this application as instructed in "Submitting Enrollment Application and Signature Pages."

### Go to Step Four

OMB NO: 1845-0002

1213

1214 1215

1216

1217

1240 1241

1242

1243

1244

| 1245         | Office Use Only           |
|--------------|---------------------------|
| 1246<br>1247 | Customer Number TG Number |
| 1248         |                           |

Expiration Date: 8/31/2022 Effective Date: 9/12/2021

Postsecondary Institution/FFELP Guaranty Agency/FLS/FFELP Lender Form

Moved (insertion) [1]

Moved up [1]: The Primary DPA and the Non-Primary DPA further agree and understand that any person, including him or herself, who knowingly and willfully use an access device (18 U.S.C. 1029(e)(1)) issued to another person or obtained by fraud or false statement to access the U.S. Department of Education information technology systems for fraud, commercial advantage, or private financial gain shall be guilty of a felony and is subject to a fine of up to \$20,000, imprisonment for up to five years, or both, under provisions of the United States Code (20 U.S.C.

Deleted: 27

Deleted: 2020

Page 35

| Step Four: Certification of the President/CEO or Designee                                                                                                    |               |
|----------------------------------------------------------------------------------------------------|---------------|
| Designation of Authorizing Official                                                                                                    |               |
| If you as the President or CEO wish to designate someone other than yourself to sign SAIG enrollment applications, you may do so by                                                                                                    |               |
| completing the designation statement below and signing Box 1. Have your designee complete and sign Box 2.  I hereby designate with the title to be my responsible                                                                                                    |               |
| (Name of New Designee – Required) (Position Title of New Designee – Required)                                                                                                    |               |
| authorizing official for all future Federal Student Aid System enrollment applications. All related responsibilities of the President/CEO                                                                                                    |               |
| shall be carried out by this designee. As President/CEO, I agree to assume the responsibility for such actions associated with this and future enrollment agreements. This designation is effective as of the date signed below.                                                                                                    |               |
| Note: Authorized Official name and signature must match information on file with ED.                                                                                                    |               |
| Box 1 President/CEO                                                                                                    |               |
| (Printed name of President/CEO – Required)                                                                                                    |               |
| Title(Position title – Required)                                                                                                    |               |
| Signature Date                                                                                                    |               |
| (Original signature must be submitted. Stamped or electronic signatures will not be accepted.)                                                                                                    |               |
| Responsibilities of the President/CEO or Designee                                                                                                    |               |
| As the President/CEO or Designee, I certify that:  I or my designee will notify CPS/SAIG Technical Support within one business day, by e-mail at CPSSAIG@ed.gov or call 1-800-330-5947 when any                                                                                                    |               |
| <ul> <li>To my usesginee with nothinty Crisis And Technical Support within the obstances use, by e-main at <u>Crisis Antiwedigov</u> of can 1-800-330-3947 when any<br/>person no longer serves as a designated authorizing official, Primary DPA, or Non-Primary DPA.</li> </ul>                                                   |               |
| I will not permit unauthorized use or sharing of SAIG passwords or codes that have been issued to anyone at my organization.                                                                                                    |               |
| <ul> <li>Each person who is a SAIG DPA for my organization has read and signed a copy of "Step Three: Responsibilities of the Primary and Non-Primary<br/>Destination Point Administrator."</li> </ul>                                                                                                    |               |
| Each person who is a SAIG DPA for my organization has made a copy of the signed Step Three document for his or her own files and a copy is                                                                                                    |               |
| maintained at my organization.                                                                                                    |               |
| <ul> <li>My organization has provided security due diligence and verifies that administrative, operational, and technical security controls are in place and are operating as intended. Additionally, my organization verifies that it performs appropriate due diligence to ensure that, at a minimum, any employee who</li> </ul> |               |
| has access to FSA ISIR data meets applicable state security requirements for personnel handling sensitive personally identifiable information.                                                                                                    |               |
| <ul> <li>I have signed this certification below and sent the original to the Department. I have retained a copy of this certification at the organization. My signature<br/>below affirms that I have read these responsibilities and agree to abide by them.</li> </ul>                                                            |               |
| • I have ensured that the Standards for Safeguarding Student Financial Aid Information, 16 C.F.R. Part 314, issued by the Federal Trade Commission (FTC),                                                                                                    |               |
| as required by the Gramm-Leach-Bliley (GLB) Act, P.L. 106-102 have been implemented and understand that these Standards provide, among other things, that I implement the following:                                                                                                    |               |
| <ul> <li>Designate an employee or employees to coordinate our information security program.</li> </ul>                                                                                                    |               |
| <ul> <li>Identify reasonably foreseeable internal and external risks to the security, confidentiality, and integrity of student financial aid information that could result in the unauthorized disclosure, misuse, alteration, destruction or other compromise of such information, and assess the sufficiency of any</li> </ul>   |               |
| iesuit in the unautionized utscouler, insusse, auctationi, uestuduction of other compromes or such information, and assess the sufficiency of any safeguards in place to control these risks. At a minimum, such a risk assessment includes consideration of risks in each relevant area of our                                     |               |
| operations, including employee training and management; information systems, including network and software design, as well as information                                                                                                    |               |
| processing, storage, transmission and disposal; and detecting, preventing and responding to attacks, intrusions, or other systems failures.  Design and implement information safeguards to control the risks I identify through risk assessment, and regularly test or otherwise monitor the                                       |               |
| effectiveness of the safeguards' key controls, systems, and procedures.                                                                                                    |               |
| <ul> <li>Oversee service providers by taking reasonable steps to select and retain service providers that are capable of maintaining appropriate safeguards for the student financial aid information at issue and requiring our service providers by contract to implement and maintain such safeguards.</li> </ul>                |               |
| - Evaluate and adjust our information security program in light of the results of the testing and monitoring required above; any material changes to our                                                                                                    |               |
| operations or business arrangements; or any other circumstances that I know or have reason to know may have a material impact on our information security program.                                                                                                    |               |
|                                                                                                    |               |
| Box 2 Authorized Official or Designee Title [Printed name of Authorized Official or Designee] (Position title)                                                                                                    |               |
| Signature Date                                                                                                    |               |
| (Original signature must be submitted. Stamped or electronic signatures will not be accepted.)                                                                                                    |               |
| Name of School or Agency                                                                                                    |               |
| If you are a third-party servicer, acting on behalf of another organization, you must read and sign Box 3 of this certification.                                                                                                    |               |
| Note: The Authorized Official of the organization you represent must also sign Box 2, above.                                                                                                    |               |
| Box 3 Authorized Official Title                                                                                                    |               |
| (Printed name of Authorized Official) (Position title)  Signature Date                                                                                                    |               |
| (Original signature must be submitted. Stamped or electronic signatures will not be accepted.)                                                                                                    |               |
| Name of Third-Party Servicer                                                                                                    |               |
| Sign and send this application as instructed in "Submitting Enrollment Application and Signature Pages."                                                                                                    |               |
| Office Use Only                                                                                                    |               |
| Customer Number                                                                                                    |               |
| TG Number                                                                                                    | Deleted: 27   |
|                                                                                                    | Deleted: 2020 |
| OMB NO: 1845-0002<br>Expiration Date: 8/31/2022                                                                                                    |               |
| Effective Date: 9/12/2021 Postsecondary Institution/FFELP Guaranty Agency/FLS/FFELP Lender Form Page 36                                                                                                    |               |

| 1321                                                                 | Attachment A: Glossary                                                                                                    |
|----------------------------------------------------------------------|----------------------------------------------------------------------------------------------------|
| 1322<br>1323<br>1324                                                 | Account Maintenance Fee (AMF). AMF is the annual amount of money paid based on a percentage of the original principal balance of guaranteed loans outstanding during a fiscal year. The AMF back-up detail provides the loan information used in the calculation.                                                                                                    |
| 1325<br>1326<br>1327<br>1328                                         | Annual Reasonability. NSLDS Annual Reasonability is designed to compare the loan-level detail reported to NSLDS and the aggregated loan data reported on the Guaranty Agency Financial Report (GAFR). In order to accurately account for the loan-level detail on NSLDS, NS LDS performs two types of calculations on the NSLDS database: Quarterly Calculations and Yearly Calculations.                                                                                                    |
| 1329<br>1330<br>1331                                                 | Award Year. July 1 of one year through June 30 of the next year. For the Grant Services (Pell Grant, Iraq and Afghanistan Service Grant, and TEACH Grant), eligible students are paid out of funds designated for a particular award year.                                                                                                    |
| 1332<br>1333<br>1334<br>1335<br>1336                                 | Central Processing System (CPS). The CPS manages the application and eligibility determination portion of the federal student aid process. It gathers information from applicants via the Free Application for Federal Student Aid (FAFSA), applies computerized edits and calculations to determine the student's eligibility, and communicates the results to the student, schools, state agencies, third-party servicers, and other federal computer systems.                                                                                                    |
| 1337<br>1338<br>1339<br>1340<br>1341                                 | Common Origination and Disbursement (COD). COD is a streamlined method for processing Grant Services (Federal Pell Grant, Iraq and Afghanistan Service Grant, and the Teacher Education Assistance for College and Higher Education [TEACH] Grant), Federal Direct Loan and Fiscal Operations and Application to Participate (FISAP) for the Campus Based Programs which are Federal Work Study (FWS), Federal Supplemental Educational Opportunity Grant (FSEOG), and Perkins Loan data.                                                                                                    |
| 1342<br>1343<br>1344<br>1345<br>1346<br>1347<br>1348<br>1349<br>1350 | Debt Management and Collections System (DMCS). The DMCS houses all default debt held by the Department of Education. This includes, but is not limited to, FFELP loans assigned from GAs; Program Overpayments, and Perkins loans assigned from schools; and all Direct Loan program defaults. The system allows ED to place accounts with Private Collections Agencies (PCA) who do the actual collection activities. The system tracks all debts, interest accruals, and payments at the loan level and can associate all loans to a specific borrower. The system also interfaces with other government agencies such as the U.S. Department of the Treasury for the Treasury Offset Program (TOP), Health and Human Services for the National Directory of New Hires (NDNH) information. The system also sends out bills and correspondence as needed. |
| 1351<br>1352<br>1353                                                 | Designated Entities. An entity that the U.S. Secretary of Education has designated as eligible to receive FAFSA Filing Status Information from an Agency and that has an Established Relationship with the student. A Designated Entity is not permitted to re-disclose FAFSA Filing Status Information.                                                                                                    |
| 1354<br>1355<br>1356<br>1357                                         | Destination Point. An organization enrolled in the SAIG that uses an electronic mailbox to send and receive financial aid data using the SAIG. Every Destination Point is administered by a Primary or a Non-Primary Destination Point Administrator (DPA) and has an electronic mailbox number that begins with the letters "TG."                                                                                                    |
|                                                                      |                                                                                                    |

Deleted: 27

✓ Deleted: 2020

Formatted: Numbering: Continuous

| Destination Point Administrator (DPA). An individual representing an organization involved in the administration of Title IV, HEA student financial aid programs (such as a postsecondary institution, FFELP Lender, FFELP GA or third-party servicer) that is enrolled in the SAIG and assigned a Destination Point (TG Number/Mailbox). To enroll as a DPA, an organization's representative must complete and submit for processing the SAIG Enrollment Application to participate in the U.S. Department of Education's Student Aid Internet Gateway. The DPA is responsible for the SAIG users' access to Federal Student Aid systems or other Federal agencies' systems for the purposes of administering the HEA programs, to ensure the data provided by these systems is protected according to the Privacy Act of 1974, as amended, as well as, to ensure users do not inappropriately access records that are not associated with their organization. Note: The Primary DPA is responsible for enrolling additional Non-Primary DPAs for specific SAIG services. Non-Primary DPAs are not allowed to make enrollment changes. An organization may only have one Primary DPA, but may have many Non-Primary DPAs. |
|----------------------------------------------------------------------------------------------------|
| EDconnect. ED's telecommunications software that allows PC Windows users to send and receive data through the SAIG.                                                                                                    |
| electronic Cohort Default Rate (eCDR). A measure of the percentage of a school's student borrowers who have defaulted on their federal student loans.                                                                                                    |
| Electronic Services. Primary Destination Point Administrators (Primary DPAs) and their Secondary Destination Point Administrators (Secondary DPAs) for their organization may enroll users for FAA Access to CPS Online or EDconnect Entitlement Access. An FSA User ID and password are required to log in to both systems.                                                                                                    |
| Electronic Services User. An individual allowed access to a Destination Point (TG Number/Mailbox) by the assigned Destination Point Administrator (DPA). Electronic Services users are enrolled for FAA Access to CPS Online or EDconnect by the Primary DPA. These users are associated with the Primary Destination Point and do not require individually assigned mailboxes to assess FAA Access or EDconnect. An Electronic Services user must read and sign a Federal Student Aid User of Electronic Services Statement that the Primary DPA must maintain (see Attachment B).                                                                                                    |
| Enterprise Complaint System (ECS) (now known as Customer Engagement Management System [CEMS]). The ECS/CEMS provides online access for accepting, tracking, resolving, and storing complaints, reports of suspicious activity, and requests for loan forgiveness based on borrower defense to repayment, directly from customers.                                                                                                    |
| Enrollment Reporting (formerly SSCR). A reporting process to NSLDS completed by schools or their servicers to provide student-level data, campus-level enrollment data, and program-level enrollment data. This data is used in the administration of Title IV aid programs by providing critical data to assess the effectiveness of Title IV aid programs, determine outcomes for Title IV aid recipients, as well as determine loss and protection of subsidy for the 150% Direct Subsidized Loan Limit. Additionally, enrollment data protects the rights of borrowers by ensuring accuracy of loan repayment dates and allowing for automatic in-school deferments, amongst other measures and uses.                                                                                                    |
| Established Relationship. A relationship between a student FAFSA applicant and a LEA, secondary school, or Designated Entity. In the case of an LEA, an Established Relationship exists where the student FAFSA applicant is enrolled in a secondary school under the legal authority of the LEA or the LEA otherwise is providing services to the FAFSA applicant. In the case of a secondary school, an Established Relationship exists where the student FAFSA applicant is enrolled in the secondary school itself or the secondary school otherwise is providing services to the FAFSA applicant. In the case of a Designated Entity, an Established Relationship exists when the student FAFSA applicant is enrolled in or has registered with or is receiving services from the Designated Entity in order for the Designated Entity to assist the student in pursuit of postsecondary education.                                                                                                    |

> OMB NO: 1845-0002 Expiration Date: 8/31/2022 Effective Date: 9/12/2021

Deleted: 27

Deleted: 2020

| 1404<br>1405<br>1406<br>1407                         | FAA Access to CPS Online. A Web tool that financial aid administrators use to enter application data, view student information, make corrections to students' processed information, enter identity verification results, and request ISIRs. It is located at <a href="https://faaaccess.ed.gov">https://faaaccess.ed.gov</a> . An FSA User ID is required to access student information.                                                                                                    |               |
|------------------------------------------------------|----------------------------------------------------------------------------------------------------|---------------|
| 1408<br>1409<br>1410<br>1411<br>1412<br>1413         | Federal Direct Loan (Direct Loan) Program. A federal program in which the U.S. government (not a commercial Lender) provides four types of education loans to student and parent borrowers directly through schools: Federal Direct Subsidized Loan, Federal Direct Unsubsidized Loan, Federal Direct PLUS Loan, and the Federal Direct Consolidation Loan. These loans are referred to collectively as Direct Loans. (The same types of loans are available through FFELP, but in that program, commercial Lenders provided the funds to eligible students.)                                                                                                    |               |
| 1414<br>1415<br>1416<br>1417                         | Federal Family Education Loan Program (FFELP). A federal loan program under which commercial Lenders provided education loans to student and parent borrowers. The program offered four types of loans: Federal Subsidized Stafford Loan, Federal Unsubsidized Stafford Loan, Federal PLUS Loan, and the Federal Consolidation Loan.                                                                                                    |               |
| 1418<br>1419<br>1420<br>1421<br>1422<br>1423<br>1424 | Federal Loan Servicer. (Title IV Additional Servicer [TIVAS] or Not-For-Profit [NFP] & Federal Perkins Servicer). An entity that services Title IV, HEA loans owned by ED. These loans include, but are not limited to, William D. Ford Federal Direct Loan (Direct Loan) Program loans and Federal Family Education Loan Program (FFELP) Purchased Loans, more simply referred to as federally-owned loans. Current listings of the Department's federal loan servicers, including each servicer's contact information, are available at the Loan Servicing Centers for Schools and Loan Servicer Centers for Students pages on the Information for Financial Aid Professionals (IFAP) Web site ( <a href="https://ifap.ed.gov">https://ifap.ed.gov</a> ). |               |
| 1425                                                 | Federal Pell Grant (Pell Grant) Program. A federal grant program for undergraduate students with financial need.                                                                                                    |               |
| 1426<br>1427<br>1428<br>1429                         | Federal School Code. The Federal School Code is a unique six-character code assigned by the U.S. Department of Education to schools participating in Title IV, HEA federal student aid programs. Students enter the codes on their FAFSA to indicate which schools should receive their ISIRs. The Central Processing System uses the Federal School Code to identify the school.                                                                                                    |               |
| 1430<br>1431<br>1432<br>1433<br>1434<br>1435         | Federal Student Aid (FSA). The 1998 Reauthorization of the Higher Education Act (HEA) established a performance-based organization to administer the Federal Student Aid programs at the U.S. Department of Education. These programs include the Federal Pell Grant program, the Iraq and Afghanistan Service Grant program, the TEACH Grant program, the Federal Supplemental Educational Opportunity Grant program, the Federal Direct Loan program, the Direct PLUS Loan program, the Federal Work-Study program, and the Federal Perkins Loan program.                                                                                                    |               |
| 1436                                                 | FFELP Lender. A Lender is a commercial entity, such as a bank or credit union, that holds FFELP loans.                                                                                                    |               |
| 1437<br>1438                                         | FFELP Lender Servicer. A Lender Servicer is an outside organization that contracts with a Lender to manage FFELP loans for the Lender.                                                                                                    |               |
| 1439<br>1440<br>1441<br>1442<br>1443                 | Financial Aid History. The Guaranty Agency (GA) Financial Aid History (FAH) process is intended to gather loan information as it resides in the National Student Loan Data System (NSLDS) database. In response to a GA FAH request, NSLDS will send a processed extract file containing NSLDS FAH information only for those students who have at least one loan with the requesting FFELP Guaranty Agency/Guaranty Agency Servicers.                                                                                                    | Deleted:      |
| I                                                    |                                                                                                    |               |
|                                                      |                                                                                                    | Deleted: 27   |
|                                                      | OMB NO: 1845-0002                                                                                                    | Deleted: 2020 |
| I                                                    | Expiration Date: 8/31/2022  Effective Date: 9/12/2021 Postsecondary Institution/FFELP Guaranty Agency/FLS/FFELP Lender Form Page 39                                                                                                    |               |

| 1445<br>1446<br>1447<br>1448<br>1449                 | Financial Management System (FMS). Federal Student Aid's FMS is a centralized system for all FSA financial transactions. It allows Financial Partner users (for example, lenders, GAs, and federal loan servicers) to collect, process, maintain, transmit, and report data about financial events. FMS also provides functionality to support financial planning and budgeting activities, accumulate and report cost information, and the preparation of financial statements.                                                                                                    |               |
|------------------------------------------------------|----------------------------------------------------------------------------------------------------|---------------|
| 1450<br>1451<br>1452<br>1453                         | Free Application for Federal Student Aid (FAFSA). The application that the student must file to apply for aid from any Title IV, HEA program, including Direct Loan and PLUS Loan programs. Students can apply online by using FAFSA on the Web (https://fafsa.ed.gov). The FAFSA is also printed and distributed free of charge by the U.S. Department of Education.                                                                                                    |               |
| 1454<br>1455<br>1456<br>1457<br>1458<br>1459<br>1460 | FSA Partner Connect. FSA Partner Connect is a unified digital frontend platform for school partners, financial institution partners, FSA staff, and contractors involved in the administration of Title IV financial aid for postsecondary education. FSA Partner Connect will provide centralized access to FSA policy and guidance, FSA training and consolidates access to distinct FSA websites where partners and FSA staff manage Title IV program eligibility and complete aid administration tasks. FSA Partner Connect provides access to data that is processed and maintained by FSA back-end systems responsible for various Title IV functions throughout FSA. |               |
| 1461<br>1462<br>1463                                 | Gainful Employment (GE) Notification. NSLDS enables schools to request Gainful Employment Debt Measures back-up data via the NSLDS FAP reporting function. The files are delivered directly to the SAIG TG Mailbox for the school user associated with the NSLDS user id which requested the information.                                                                                                    |               |
| 1464<br>1465<br>1466                                 | Gainful Employment (GE) Reporting. NSLDS enables institutions to report certain information about students who enrolled in Title IV, HEA eligible educational programs that lead to gainful employment in a recognized occupation (GE programs). Institutions submit data to the NSLDS.                                                                                                    |               |
| 1467<br>1468                                         | Guaranty Agency (GA). An organization authorized by the U.S. Department of Education to administer the federal guarantee that loans made under the Federal Family Education Loan Program (FFELP) will be repaid.                                                                                                    |               |
| 1469<br>1470                                         | Guaranty Agency Financial Reporting (GAFR). The GAFR service allows GAs to send financial reporting information to Federal Student Aid's FMS using their SAIG mailbox.                                                                                                    |               |
| 1471<br>1472                                         | GA Servicers. A GA Servicer is an outside organization that contracts with a GA to handle the exchange of Title IV, HEA data between the GA and the Department of Education.                                                                                                    |               |
| 1473<br>1474<br>1475<br>1476                         | Institutional Student Information Record (ISIR). The term ISIR refers to all processed student information records that are sent electronically to institutions by the CPS. The ISIR contains all information reported on the Free Application for Federal Student Aid (FAFSA), key processing results, and NSLDS financial aid history information.                                                                                                    |               |
| 1477<br>1478<br>1479<br>1480                         | Income-Based Repayment (IBR) Plan. The IBR plan is a repayment plan with monthly payments that are limited to 15 percent of a borrower's discretionary income divided by 12. Discretionary income for this plan is the difference between the adjusted gross income (AGI) and 150 percent of the poverty guideline amount for the borrower's state of residence and family size.                                                                                                    | Deleted:      |
| 1481<br>1482<br>1483<br>1484<br>1485                 | Income-Contingent Repayment (ICR) Plan. The ICR plan is a repayment plan with monthly payments that are the lesser of (1) what a borrower would pay on a 12-year standard repayment plan multiplied by an income percentage factor or (2) 20 percent of a borrower's discretionary income divided by 12. Discretionary income for this plan is the difference between the borrower's adjusted gross income (AGI) and the poverty guideline amount for the borrower's state of residence and family size.                                                                                                    |               |
|                                                      |                                                                                                    | Deleted: 27   |
|                                                      | OMB NO: 1845-0002                                                                                                    | Deleted: 2020 |
| I                                                    | Expiration Date: 8/31/2022 Effective Date: 9/12/2021 Postsecondary Institution/FFELP Guaranty Agency/FLS/FFELP Lender Form Page 40                                                                                                    |               |

Iraq and Afghanistan Service Grant Program. Beginning with the 2010-2011 Award Year, an eligible student whose parent or guardian died as a result of U.S. military service in Iraq or Afghanistan after September 11, 2001, may receive increased amounts of Title IV, HEA student financial assistance. Such students are eligible for increased aid under these provisions if the student was 23 years of age or younger when the parent or guardian died or, if the student was over age 23, he or she was enrolled at an institution of higher education at the time of the parent or guardian's death. IRS Skip Trace. The Treasury Address Request (TAR) Program, referred to as the IRS Skip Trace Process, generates requests to the Internal Revenue Service (IRS) to provide address information on defaulted borrowers. Selected borrower records on the DMCS are merged with similar records received from guarantors into a skip trace address request file to be sent to the IRS. The IRS will return an address for the borrowers matched, and these addresses will either be entered into the DMCS or forwarded to the requesting entity. ISIR Datamart. This is a function of FAA Access to CPS Online that Destination Point Administrators (DPAs) can use to request ISIRs from the CPS. Lender Reporting System (LaRS). The LaRS allows Lender institutions or their servicers to send financial reporting information to Federal Student Aid's FMS using their SAIG mailbox. Local Educational Agency (LEA). An LEA is a public board of education or other public authority legally constituted within a State for either administrative control of or direction of, or to perform service functions for, public elementary or secondary schools in a city, county, township, school district, or other political subdivision of a State; or such combination of school districts or counties a State recognizes as an administrative agency for its public elementary and secondary schools; or any other public institution or agency that has administrative control and direction of a public elementary or secondary school. Mandatory Assignment. GAs assign defaulted FFELP loans to the Department. The data is loaded to the DMCS where it is used to collect monies from defaulted borrowers or otherwise resolve their accounts. National Directory of New Hires (NDNH). NDNH is the Department of Health and Human Services (HHS), Office of Child Support Enforcements' database utilized by the Department of Education (ED) through a computer matching agreement between ED and HHS to obtain address and employment information on defaulted borrowers. The NDNH database maintains some of the most comprehensive address and employment information on individuals throughout the United States. National Student Loan Data System (NSLDS). A national database of student loan-level information and selected grant recipient data for loans and grants disbursed under the Title IV, HEA programs. Non-Primary Destination Point Administrator (Non-Primary DPA). The Primary DPA is responsible for enrolling additional Non-Primary DPAs for specific SAIG services assigned to their Destination Points (TG Number/Mailboxes). Non-Primary DPAs are not allowed to make enrollment changes. OPE ID Number. The OPE ID is an eight-digit number assigned by the U.S. Department of Education to schools participating in Title IV, HEA programs.

Formatted: Keep lines together

Deleted: 27

Deleted: 2020

1487

1488

1489

1490

1491

1492

1493

1494

1495

1496

1497

1498

1499

1500

1501

1502

1503

1504

1505

1506

1507

1508

1509

1510

1511

1512 1513

1514 1515

1516

1517

1518

1519

1520

1521

1524 of a borrower's discretionary income divided by 12. Discretionary income for this plan is the difference 1525 between the borrower's adjusted gross income (AGI) and 150 percent of the poverty guideline amount for 1526 the borrower's state of residence and family size. 1527 A borrower is a new borrower for the Pay As You Earn plan if (1) the borrower has no outstanding balance 1528 on a Direct Loan or FFEL Program loan as of October 1, 2007 or have no outstanding balance on a Direct 1529 Loan or FFEL Program loan when the borrower obtains a new loan on or after October 1, 2007, and (2) the 1530 borrower receives a disbursement of a Direct Subsidized Loan, Direct Unsubsidized Loan, or student Direct 1531 PLUS Loan on or after October 1, 2011, or the borrower receives a Direct Consolidation Loan based on an 1532 application received on or after October 1, 2011. However, a borrower is not considered a new borrower if 1533 the Direct Consolidation Loan received repays loans that would make the borrower ineligible under part (1) 1534 of this definition. 1535 Primary Destination Point Administrator (Primary DPA). An individual who has been appointed by the organization as the responsible party for the enrollment of the organization's additional Non-Primary DPAs 1536 1537 which result in the establishment of their SAIG Mailboxes and may include FAA Access Online users. The 1538 Primary DPA is responsible for the SAIG users' access to Federal Student Aid systems or other Federal 1539 agencies' systems for the purposes of administering the HEA programs, to ensure the data provided by 1540 these systems is protected according to the Privacy Act of 1974, as amended, as well as to ensure users do 1541 not inappropriately access records that are not associated with their organization. Note: The Primary DPA 1542 is responsible for enrolling additional Non-Primary DPAs for specific SAIG services assigned to their 1543 Destination Points (TG Number/Mailboxes). 1544 Revised Pay As You Earn (REPAYE) Plan. Revised Pay As You Earn is a repayment plan with monthly payments 1545 that are limited to 10 percent of a borrower's discretionary income divided by 12. Discretionary income for 1546 this plan is the difference between the borrower's adjusted gross income (AGI) and 150 percent of the 1547 poverty guideline amount for the borrower's state of residence and family size. SAIG Mailbox. An electronic mailbox that is used to send and receive financial aid data using the SAIG. It is also 1548 1549 referred to as a Destination Point. (See Destination Point.) 1550 Social Security Number (SSN). The number assigned to an individual by the Social Security Administration and 1551 used as the identifying number for many Federal purposes, including identifying an SAIG participant and 1552 applicants for the Title IV, HEA programs. 1553 Student Aid Internet Gateway (SAIG). The SAIG links thousands of Destination Points across the United States, its 1554 territories, and certain ED-designated foreign countries to the Higher Education Act's Title IV, HEA 1555 student financial aid programs and delivery system. Organizations enroll individuals as DPAs in the SAIG. 1556 DPAs are assigned Destination Points (electronic mailboxes) for receiving and transmitting data to various 1557 Title IV, HEA Federal Student Aid systems such as NSLDS, CPS, and COD. (See Destination Point and 1558 Destination Point Administrator.)

Pay As You Earn Plan. Pay As You Earn is a repayment plan with monthly payments that are limited to 10 percent

Deleted:

Formatted: Keep lines together

Deleted: 27

Deleted: 2020

Department of Education information technology systems and the misuse of identification devices issued by the Department a criminal act with fines up to \$20,000 and/or 5 years imprisonment. It also directs the Department to prevent improper access to the data system and any other system used to administer a program under Title IV of the Higher Education Act of 1965, as amended, by any person or entity for the purpose of assisting a student in managing loan repayment or applying for any repayment plan, consolidation loan, or other benefit authorized by this title, unless such access meets the requirements of an authorized person or entity. Furthermore, it requires the Department to take action to prevent and address the improper use of access devices, detecting common patterns of improper use; maintain a reporting system to alert the Secretary of potentially improper use of Department IT systems; and proactively contacting Federal student loan borrowers whose Federal student loan accounts likely demonstrate improper use in accordance with the provisions of this Act. It also directs Federal exit counseling to warn Federal loan borrowers about debt relief scams and to provide clean and simple disclosures in communications with borrowers who are applying for or requesting assistance with Federal Direct Loan Program.

TDClient. ED's telecommunications software that allows Mainframe/Midrange users to send and receive data through the SAIG.

Teacher Education Assistance for College and Higher Education (TEACH) Grant Program. The TEACH Grant Program provides up to \$4,000 a year in grant assistance to a student who agrees to serve for at least four years as a full-time teacher in a high-need field in a public or private elementary or secondary school that serves students from low-income families. A TEACH Grant recipient who does not complete the required teaching within a specified timeframe, or fails to meet certain other requirements of the TEACH Grant Program, will be required to repay the TEACH Grant as a Direct Unsubsidized Loan under the William D. Ford Federal Direct Loan (Direct Loan) Program.

TG Number. A TG Number is the identifier for an electronic mailbox which is referenced to as an SAIG Mailbox or Destination Point. The TG Number is a five-digit alphanumeric number, preceded by "TG."

The Title IV, Federal Student Aid Systems. These systems are maintained by the Department for the purposes of administering programs authorized under the Higher Education Act of 1965, as amended (HEA). The Department's Title IV, Federal Student Aid Systems include: the Central Processing System (CPS) Online, National Student Loan Data System (NSLDS) Online, Common Origination and Disbursement (COD) System, Financial Management System (FMS), Debt Management and Collections System (DMCS), Title IV Additional Servicers (TIVAS), and Access Information Management System (AIMS).

*Title IV, HEA student financial aid programs.* Student assistance programs authorized by Title IV of the Higher Education Act of 1965, as amended, (HEA).

Total and Permanent Disability (TPD). The TPD program was created to support the regulatory requirement to track borrower claims for total and permanent disability discharge for three years. The regulations require monitoring of income and loan status for a period of three years after certification of disability by a physician. Borrowers determined to be ineligible after the three-year period will be returned to active servicing status. However, if the borrower still meets the eligibility criteria at the end of this period, final discharge of the student loan is granted.

Transfer Student Monitoring (TSM). A function of the NSLDS that monitors student transfers from one school to another. Following a student transfer, the new school sends identifying information about the student to NSLDS and will then receive data updates that will allow the school to disburse and/or deliver aid to the student.

Formatted: Font: 11 pt, Not Bold, Italic, No underline

Formatted: Font: 11 pt, Italic, Font color: Black

Formatted: Keep lines together

Deleted: 2020

Deleted: 27

| Treasury Offset Program (TOP). The Treasury Offset Process refers defaulted borrower debts to the U.S.   |
|----------------------------------------------------------------------------------------------------|
| Department of Treasury with the ultimate objective of collecting past due accounts by means of offset of |
| federal and/or state funds due the borrower, such as tax refunds.                                        |
|                                                                                                    |

 $\textit{U.S. Department of Education (ED, Department)}. \label{eq:Department} \ \text{The federal agency responsible for the administration of federal student aid programs under Title IV of the HEA through Federal Student Aid (FSA).}$ 

Deleted: 27

Deleted: 2020

1604 1605 1606

 $\begin{array}{c} 1607 \\ 1608 \end{array}$ 

| 1609                                                                                                    | Attachment B: Federal Student Aid User of Electronic Services Statement                                                                                                    | Formatted: Numbering: Continuous |
|----------------------------------------------------------------------------------------------------|----------------------------------------------------------------------------------------------------|----------------------------------|
| 1610<br>1611<br>1612<br>1613<br>1614                                                                                         | Any individual who is not a Destination Point Administrator and who accesses Federal Student Aid systems or other Federal agencies' systems for the purposes of administering the HEA programs, and/or uses resources that access Federal Student Aid systems or other Federal agencies' systems for the purposes of administering the HEA programs, whether by batch or online, must read and sign this statement. The original Federal Student Aid User of Electronic Services Statement must be maintained by the organization. The user should keep a copy of the signed statement for his or her records.                                                                                                    | Formatted: Font: 9 pt            |
| 1615<br>1616<br>1617                                                                                                    | The user understands that intentional submission of false or misleading information to the U.S. Department of Education is subject to a fine up to \$10,000, imprisonment for up to five years, or both, under provisions of the United States Criminal Code (including 18 U.S.C. 1001). The user also agrees to comply with all provisions of Section 483 of the Higher Education Act of 1965, as amended.                                                                                                    |                                  |
| 1618                                                                                                    | The user understands the intentional use of an access device (18 U.S.C. 1029(e)(1)) issued to another person or obtained by fraud or false                                                                                                    |                                  |
| 1619<br>1620<br>1621                                                                                                    | statement to access the U.S. Department of Education information technology systems for fraud, commercial advantage, or private financial gain shall be guilty of a felony and is subject to a fine of up to \$20,000, imprisonment for up to five years, or both, under provisions of the United States Code (20 U.S.C. 1097(e)).                                                                                                    |                                  |
| 1622<br>1623<br>1624<br>1625<br>1626                                                                                         | The user understands that the information provided by the U.S. Department of Education is protected by the Privacy Act of 1974, as amended. Protecting this information, once it is entrusted to the user, becomes his or her responsibility. Therefore, the user agrees to protect the privacy of all information provided to him or her by the U.S. Department of Education. The user understands that any person, including himself or herself, who knowingly and willfully requests or obtains any record concerning an individual from an organization under false pretenses, shall be guilty of a misdemeanor and is subject to a fine of up to \$5,000 (5 U.S.C. 552a(i)(3)).                                                                                                    |                                  |
| 1627                                                                                                    | Responsibilities of the Electronic Services User                                                                                                    |                                  |
| 1628<br>1629                                                                                                    | Appropriate uses of Federal Student Aid systems or other Federal agencies' systems for the purposes of administering the HEA programs, by an Electronic Services User:                                                                                                    | Formatted: Font: 9 pt            |
| 1630<br>1631<br>1632<br>1633<br>1634<br>1635<br>1636<br>1637<br>1638<br>1639<br>1641<br>1642<br>1643<br>1644<br>1645<br>1646 | <ul> <li>Must use Electronic Services computing resources only for official government business.</li> <li>Must ensure that a substantially Established Relationship with the applicant is in place (e.g., the applicant has applied for admission to the institution, the applicant has included the institution on the FAFSA®, or the lender holds a loan for the borrower) before accessing Federal Student Aid systems or other Federal agencies' systems for the purposes of administering the HEA programs, to obtain privacy protected information about the student.</li> <li>Must know the name of the Primary DPA and how to contact that individual.</li> <li>Must protect all Federal Student Aid systems or other Federal agencies' systems for the purposes of administering the HEA programs from access by or disclosure to unauthorized personnel.</li> <li>Must report immediately to the Primary DPA any security incidents, potential threats, or vulnerabilities that involve Electronic Services.</li> <li>Must report to the Primary DPA any compromise, suspected compromises, or incidents of sharing of a password or any other authenticator.</li> <li>Must access only those systems, networks, data, control information, and software for which he or she is authorized.</li> <li>Must inform the organization's Primary DPA the Electronic Services User no longer needs access to a Federal Student Aid system (i.e., the individual is leaving his or her position or his or her job responsibilities have changed).</li> <li>Must not add code that might be harmful to the SAIG or Electronic Services.</li> </ul> | Formatted: Font: 10 pt           |
| 1648                                                                                                    |                                                                                                    |                                  |
| 1649                                                                                                    | TG#Electronic Services User's Name(Print)                                                                                                    |                                  |
| 1650                                                                                                    | Electronic Services User's Job Title                                                                                                    |                                  |
| 1651                                                                                                    | Phone # ()                                                                                                    |                                  |
| 1652                                                                                                    | Electronic Services User's Signature Date                                                                                                    |                                  |
| 1653                                                                                                    | Primary DPA Signature Date                                                                                                    |                                  |
| 1654                                                                                                    | (This statement with an original signature [not a stamped signature] must be maintained by the Primary DPA.)                                                                                                    |                                  |
| 1655<br>1656                                                                                                    | Do Not Submit This User Statement to The Department of Education.  The Original Must Be Retained By The Organization.                                                                                                    |                                  |
|                                                                                                    |                                                                                                    | Deleted: 27                      |
|                                                                                                    | OMB NO: 1845-0002                                                                                                    | Deleted: 2020                    |
| 1                                                                                                    | Expiration Date: 8/31/2022 Effective Date: 9/12/2021 Postsecondary Institution/FFELP Guaranty Agency/FLS/FFELP Lender Form Page 45                                                                                                    |                                  |

## **Attachment C: Burden Statement**

16571658

1659

1660

1661 1662

1663

1664

1665

1666 1667 According to the Paperwork Reduction Act of 1995, no persons are required to respond to a collection of information unless such collection displays a valid OMB control number. The valid OMB control number for this information collection is 1845-0002. Public reporting burden for this collection of information is estimated to average 40 minutes per initial paper application response, 20 minutes per initial web application online, 15 minutes per updated response on paper, and 10 minutes per updated response online, including time for reviewing instructions, searching existing data sources, gathering and maintaining the data needed, and completing and reviewing the collection of information. The obligation to respond to this collection is required to obtain or retain a benefit as cited in the Higher Education Act of 1965, as amended (HEA); 20 U.S.C. 1070 et seq. If you have comments or concerns regarding the status of your individual submission of this application, please contact U.S. Department of Education, Systems Integration Division, 830 First Street NE, Washington, DC 20212 directly.

**Deleted:** 27 **Deleted:** 2020